## **Integrated Circuits for Digital Communications**

*Prof. David JohnsUniversity of Toronto*

*(johns@eecg.toronto.edu) (www.eecg.toronto.edu/~johns)*

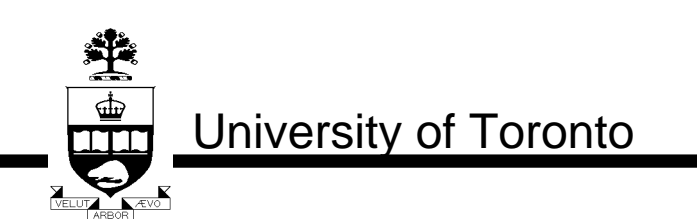

slide 1 of 72

# **Basic Baseband PAM Concepts**

 $\mathbf{I}$ 

 $\mathbf{r}$ 

 $\mathbf{L}$ 

 $\hat{\mathbf{r}}$ 

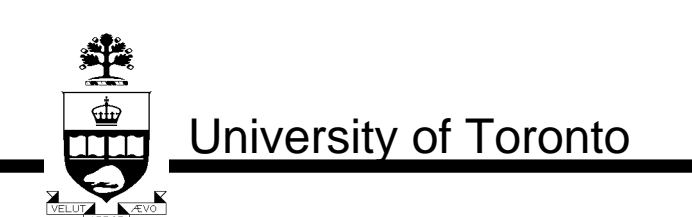

slide 2 of 72

© D.A. Johns, 1997

# **General Data Communication System**

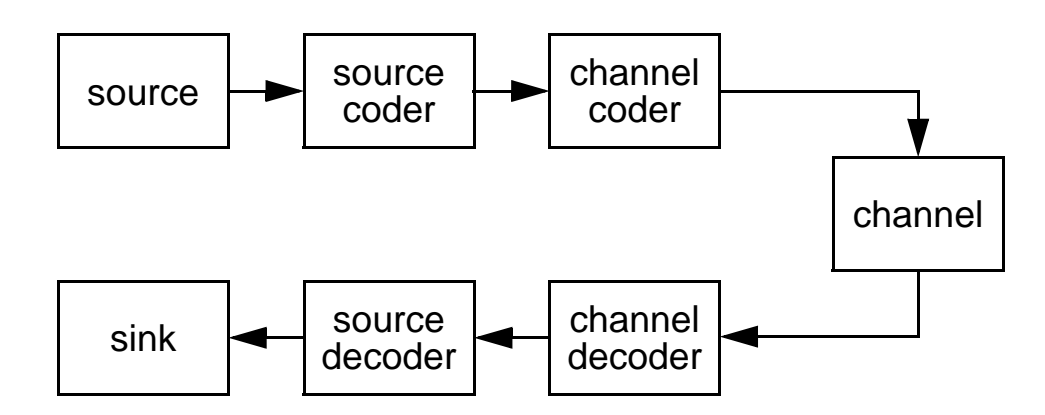

- Source coder removes redundancy from source (i.e. MPEG, ADPCM, text compression, etc.)
- Channel coder introduces redundancy to maximize information rate over channel. (i.e. error-correcting codes, trellis coding, etc.)
- Our interest is in channel coding/decoding and channel transmission/reception.

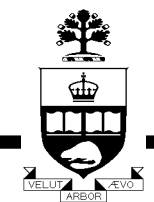

University of Toronto

slide 3 of 72

# **Basic Baseband System**

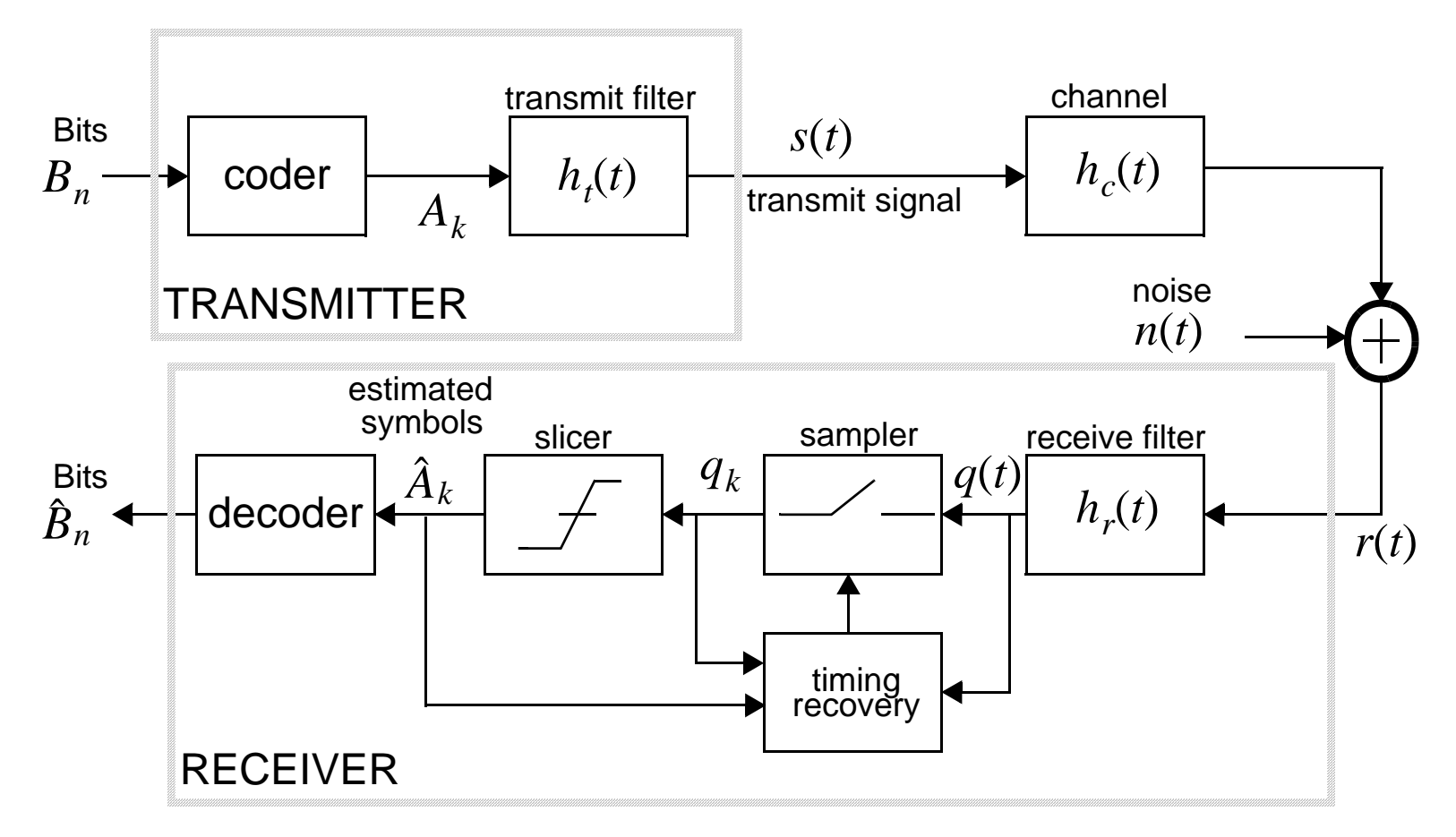

• In 2B1Q, coder maps pairs of bits to one of four  $levels - A_k = \{-3, -1, 1, 3\}$ 

University of Toronto

糞

slide 4 of 72

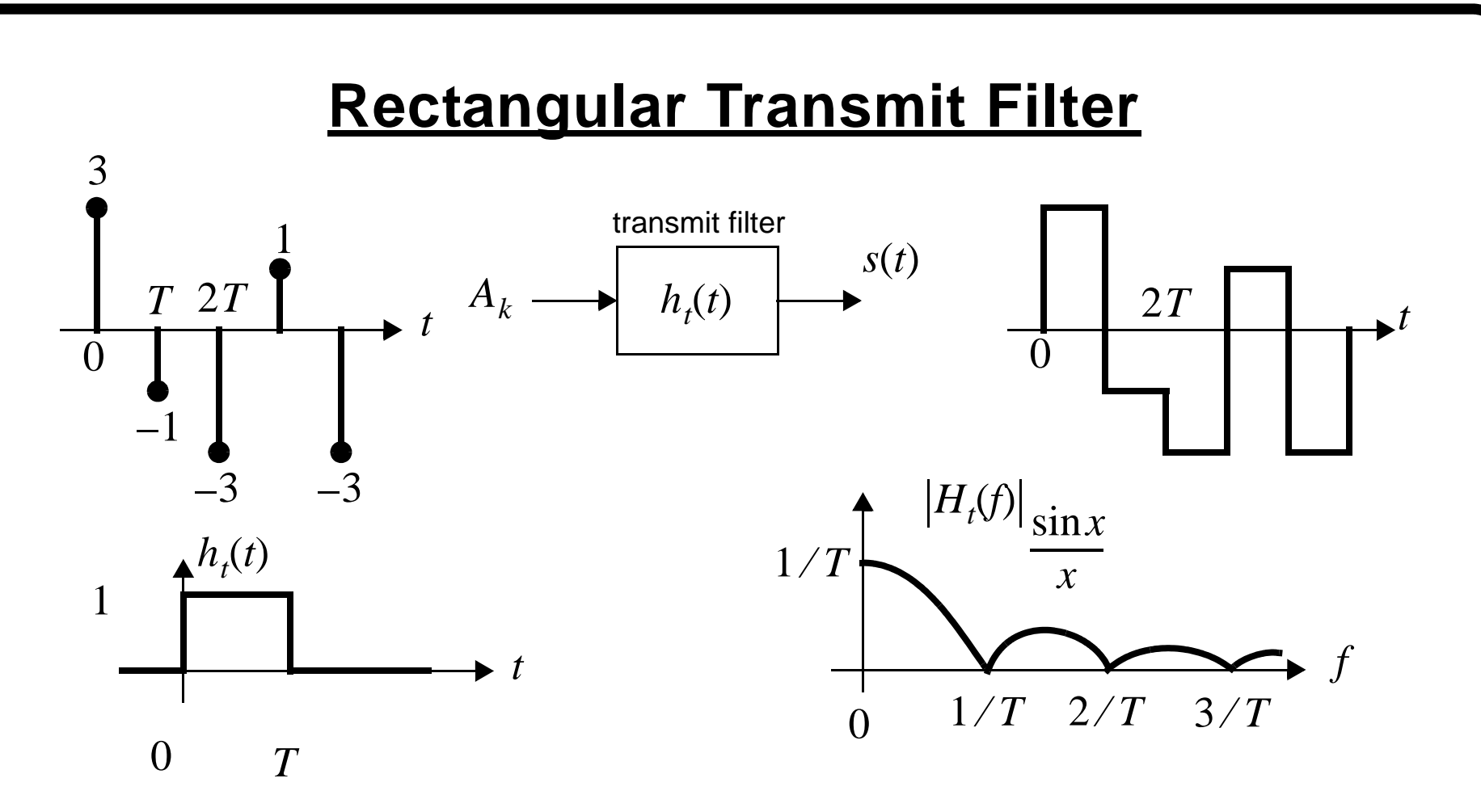

- The spectrum of  $A_k$  is flat if random.
- The spectrum of  $s(t)$  is same shape as  $H_t(f)$

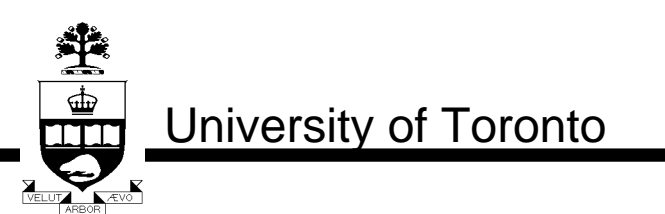

slide 5 of 72

# **Nyquist Pulses**

•  $h(t)$  is the impulse response for transmit filter, channel and receive filter (⊗ denotes convolution)

$$
h(t) = h_t(t) \otimes h_c(t) \otimes h_r(t) \tag{1}
$$

$$
q(t) = \sum_{m = -\infty} A_m h(t - mT) + n(t) \otimes h_r(t)
$$
 (2)

• The received signal,  $q(t)$ , is sampled at  $kT$ .

∞

$$
q_k = \sum_{m = -\infty} A_m h(kT - mT) + u(kT) \quad , \ u(t) \equiv n(t) \otimes h_r(t) \tag{3}
$$

• For zero intersymbol interference (i.e.  $q_k = A_k + u_k$ )

$$
h(kT) = \delta_k \qquad (\delta_k = 0, 1, 0, 0, 0, ...)
$$
 (4)

slide 6 of 72

∞

© D.A. Johns, 1997

## **Nyquist Pulses**

 • For zero ISI, the same criteria in the frequency domain is:  $\left(f_s = 1/T\right)$ 

$$
\frac{1}{T} \sum_{m=-\infty}^{\infty} H(j2\pi f + jm2\pi f_s) = 1
$$
\n(5)

• Known as Nyquist Criterion

#### **Example Nyquist Pulses (in freq domain)**

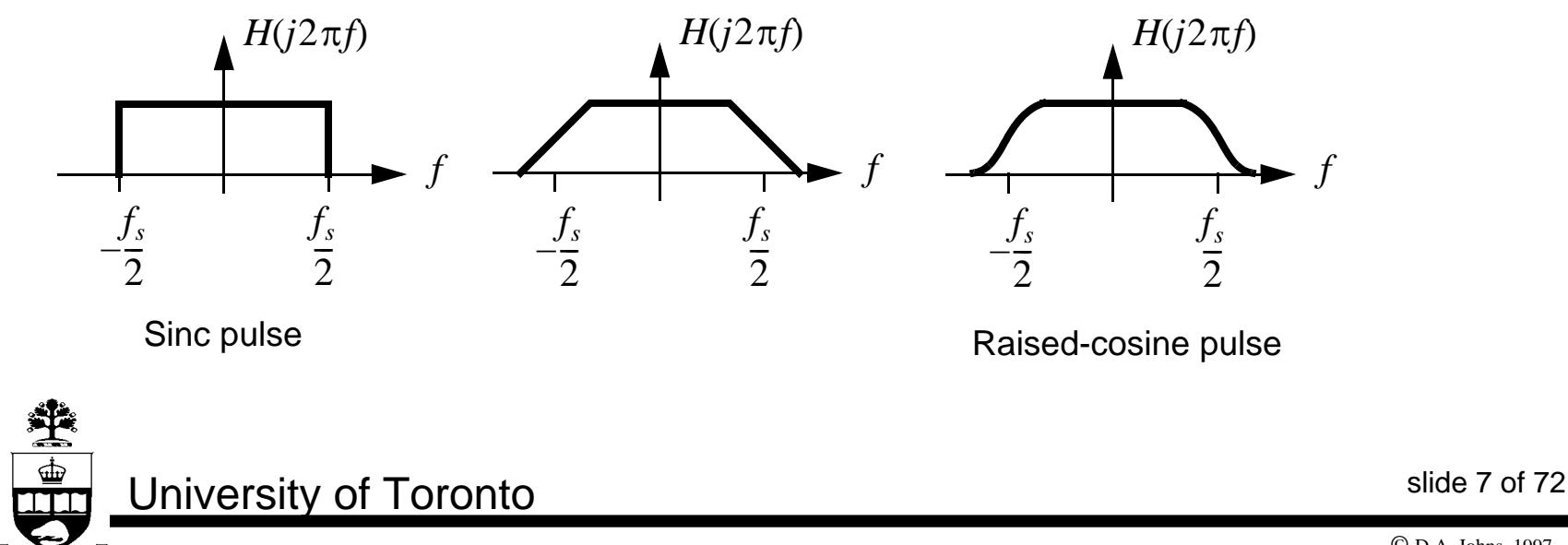

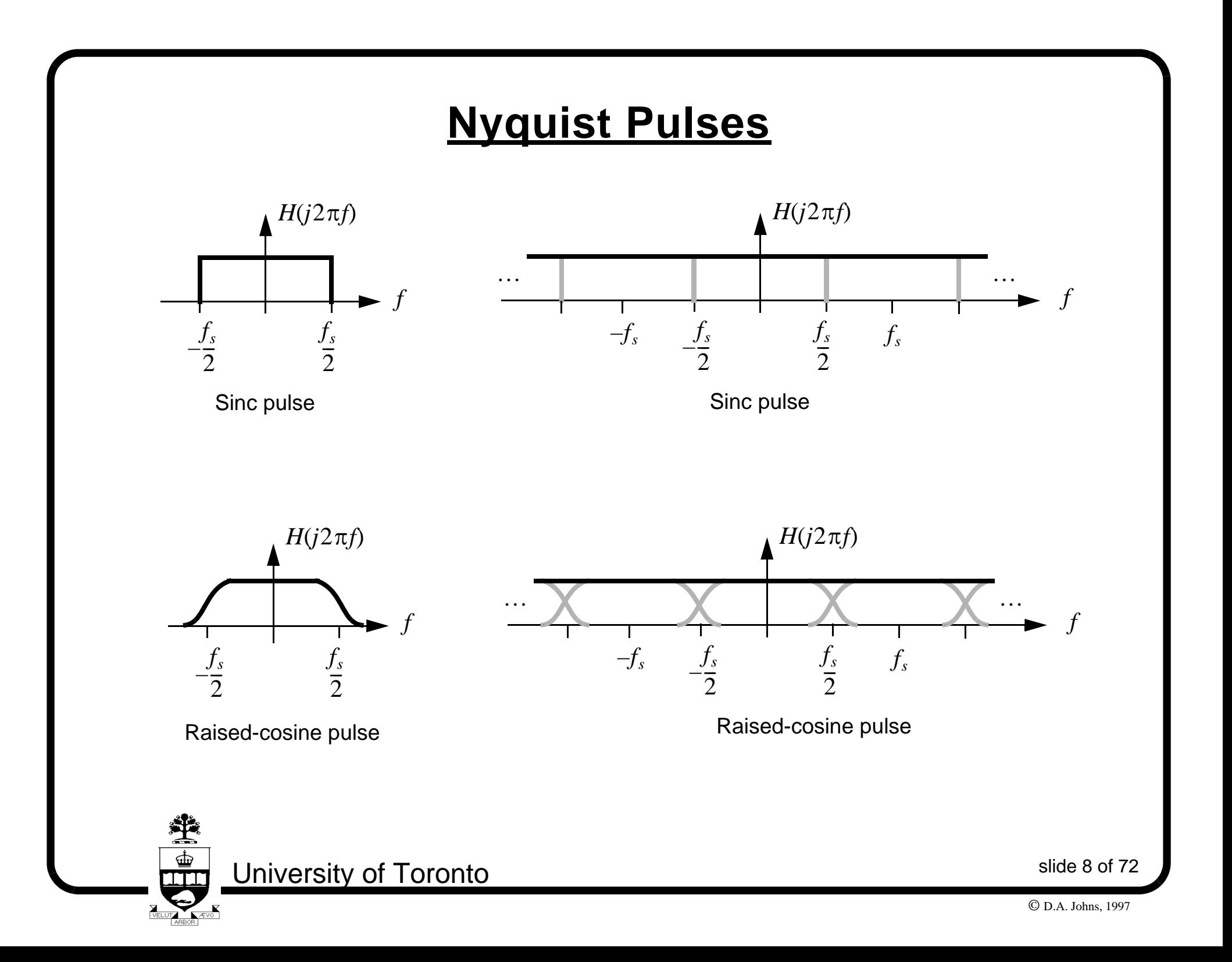

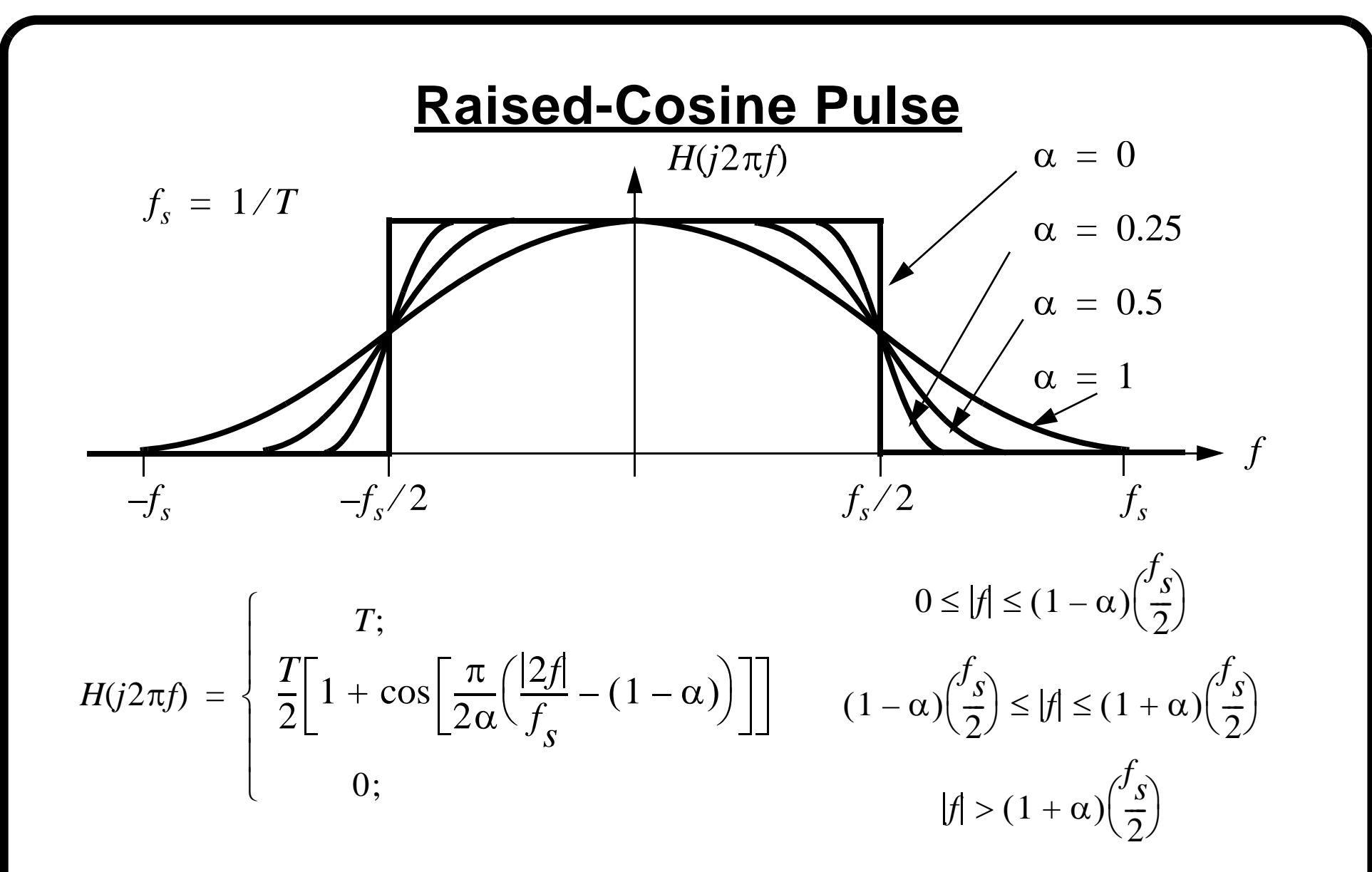

• α determines **excess bandwidth** 

slide 9 of 72

堂

 $\frac{\text{d}}{\text{L}}$ 

© D.A. Johns, 1997

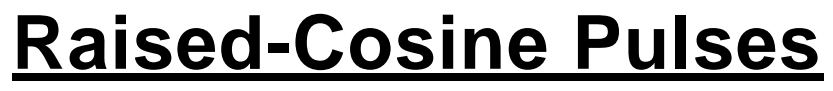

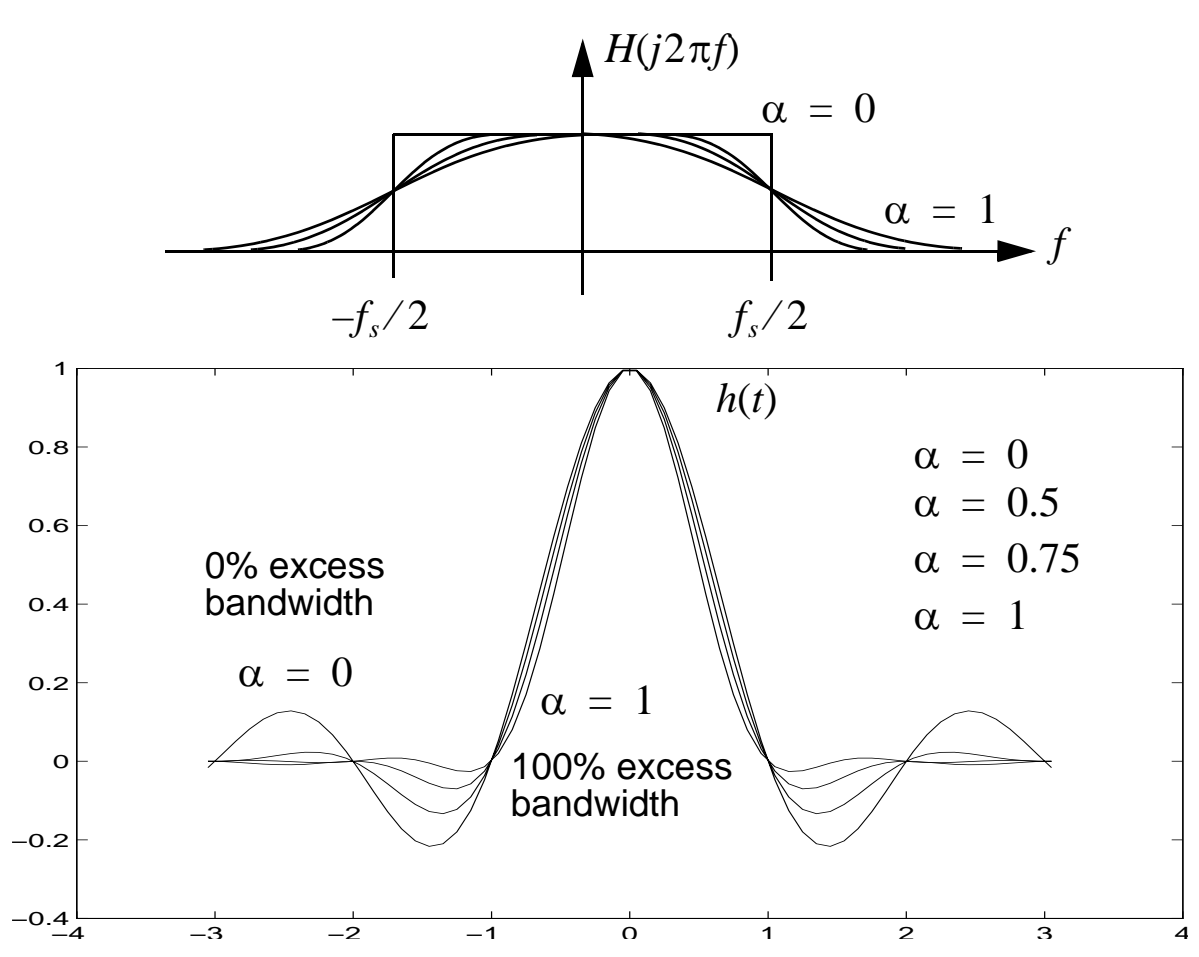

• More excess bandwidth — impulse decays faster.

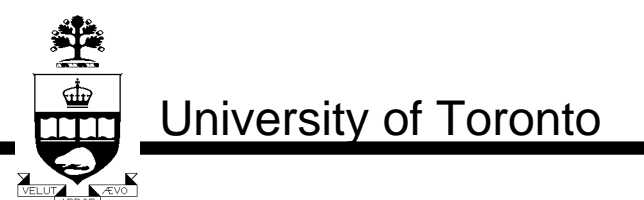

slide 10 of 72

# **Raised-Cosine Pulse**

- $\alpha$  determines amount of excess bandwidth past  $f_s/2$
- Example:  $\alpha = 0.25$  implies that bandwidth is 25 percent higher than  $f_s/2$  while  $\alpha = 1$  implies bandwidth extends up to  $f_s$  .
- Larger excess bandwidth easier receiver
- Less excess bandwidth more efficient channel use **Example**
- Max symbol-rate if a 50% excess bandwidth is used and bandwidth is limited to 10kHz
- $1.5 \times (f_s/2) = 10$  kHz **implies**  $f_s = 13.333 \times 10^3$  symbols/s

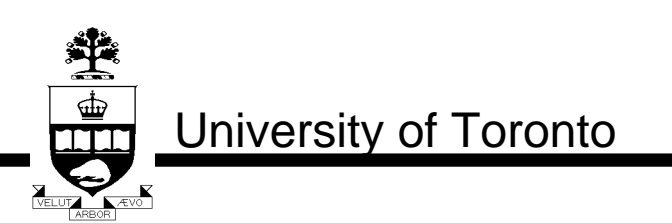

slide 11 of 72

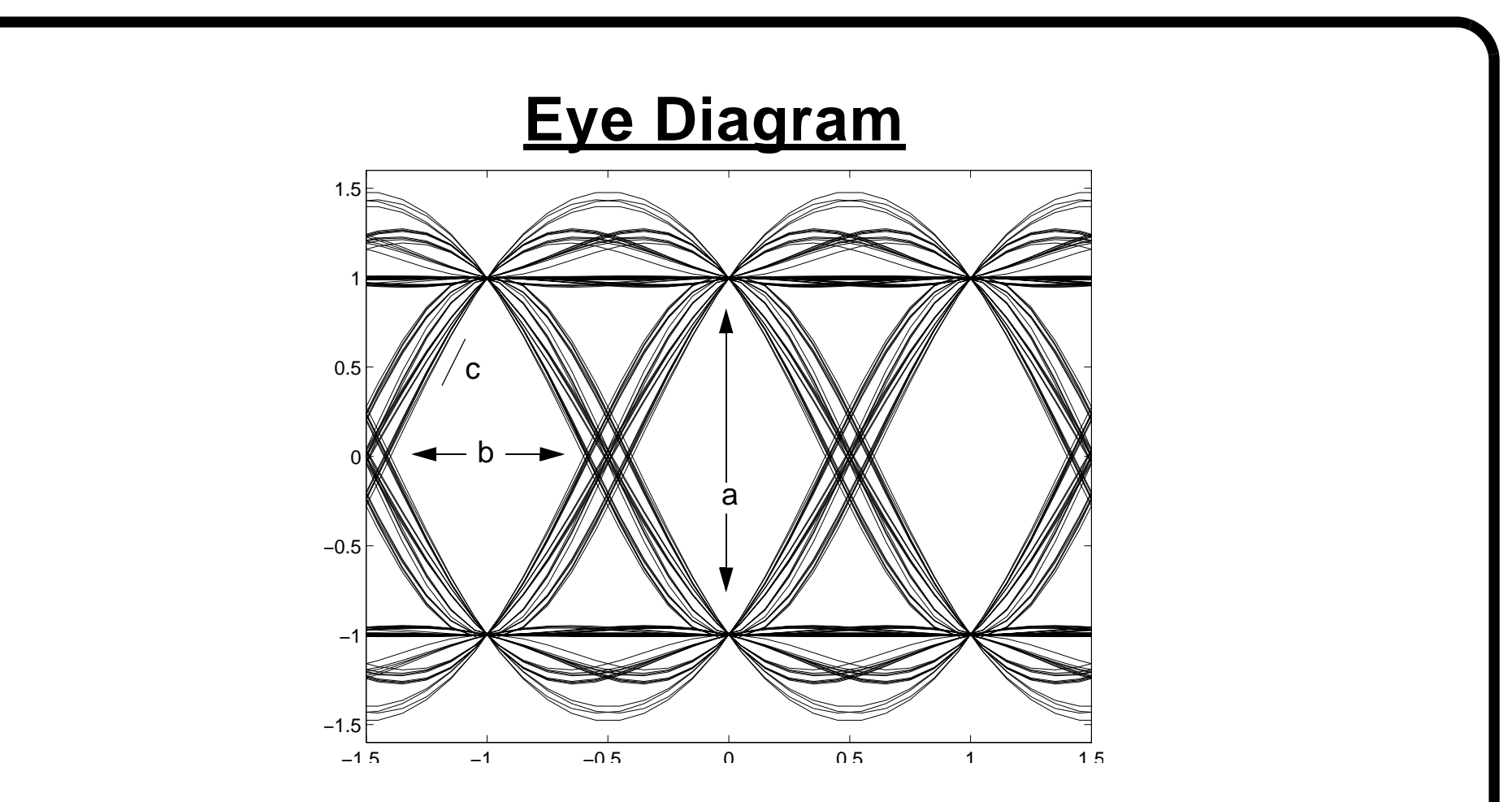

- "a" indicates immunity to noise
- "b" indicates immunity to errors in timing phase
- slope "c" indicates sensitivity to jitter in timing phase

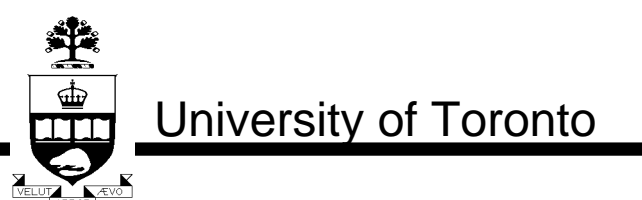

slide 12 of 72

# **Eye Diagram**

- Zero crossing NOT a good performance indicator
- 100% bandwidth has little zero crossing jitter
- 50% BW has alot of zero crossing jitter but it is using less bandwidth

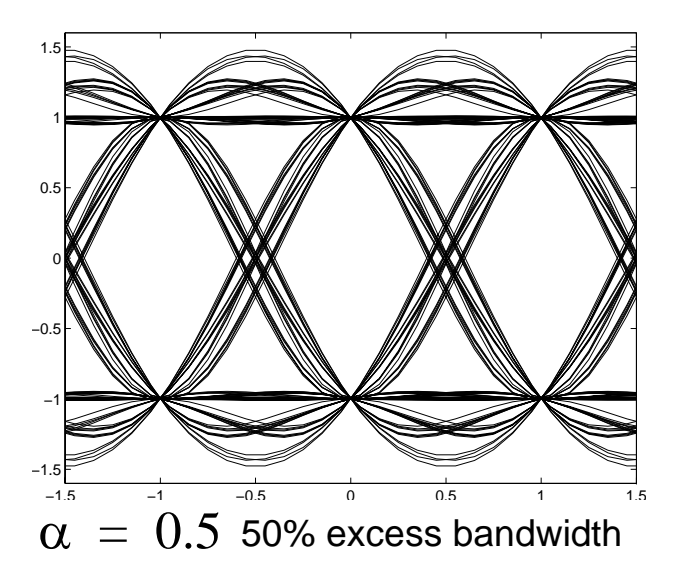

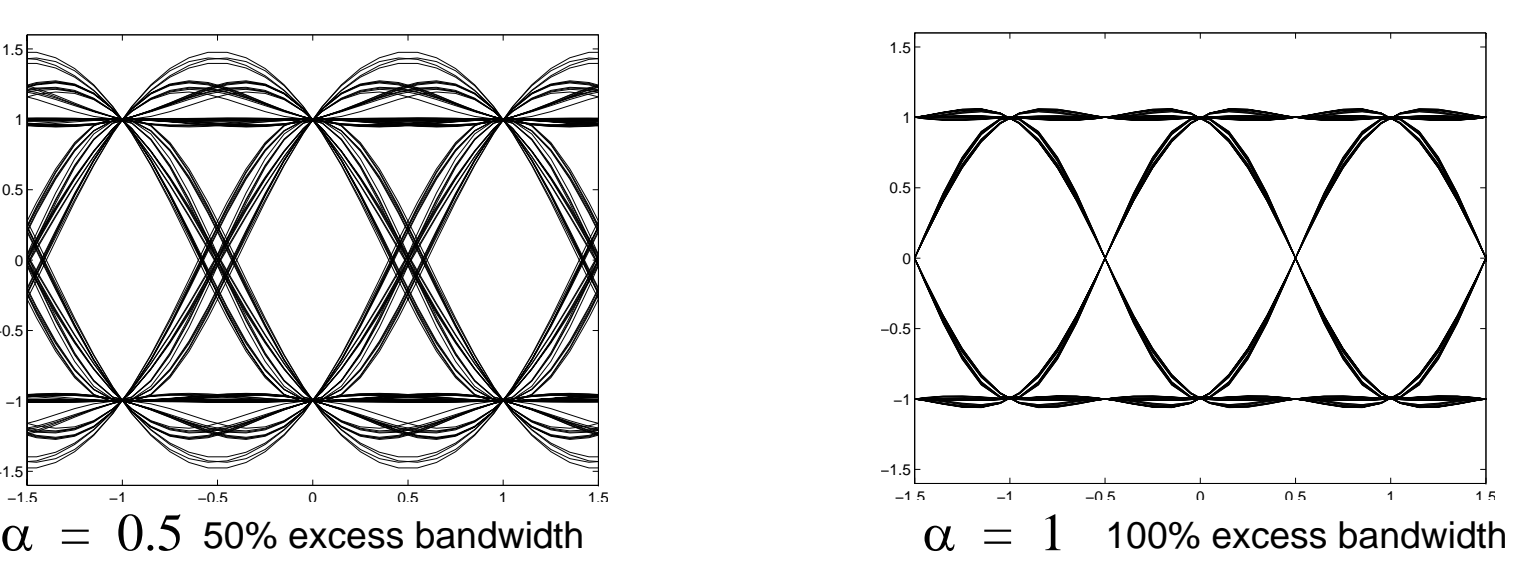

• Less excess BW — more intolerant to timing phase

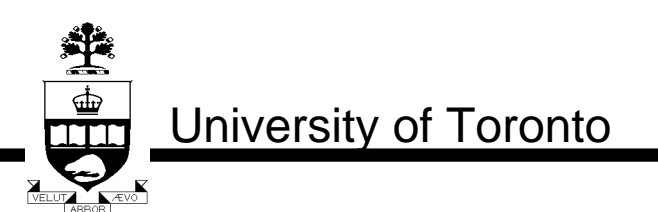

slide 13 of 72

#### **Example Eye Diagrams**

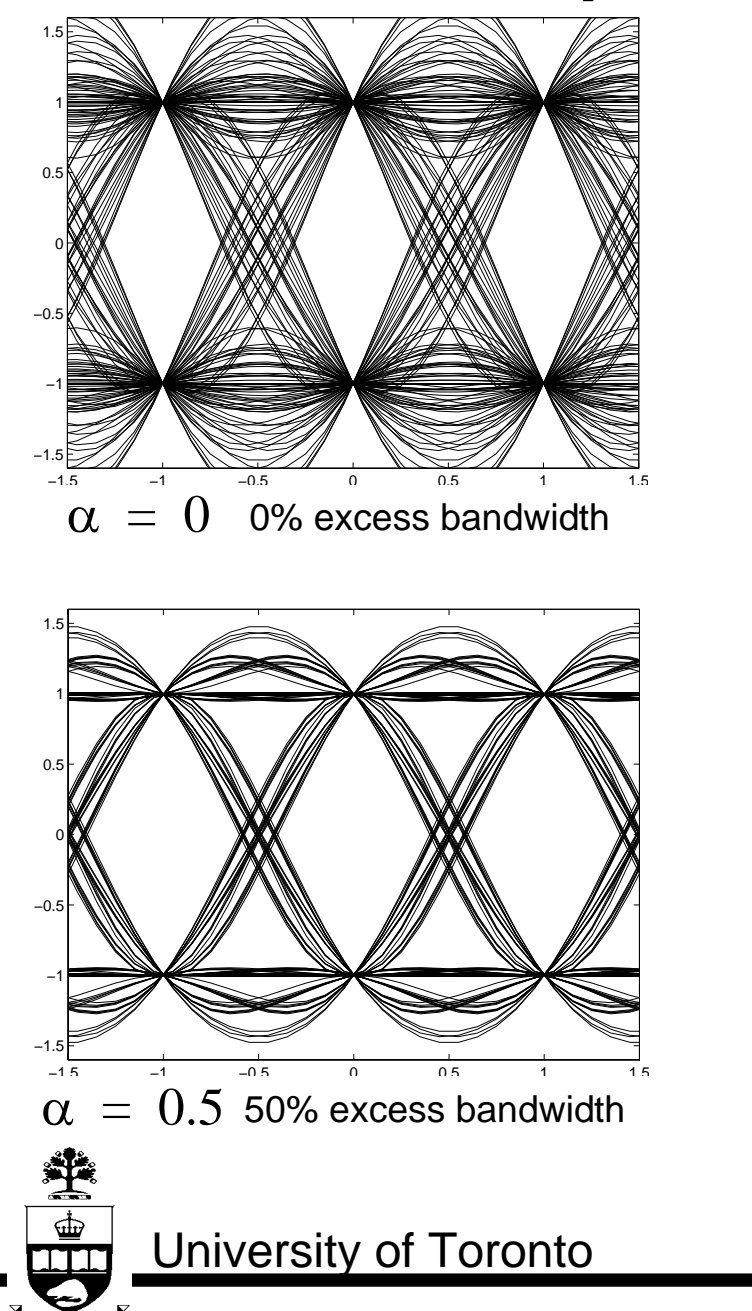

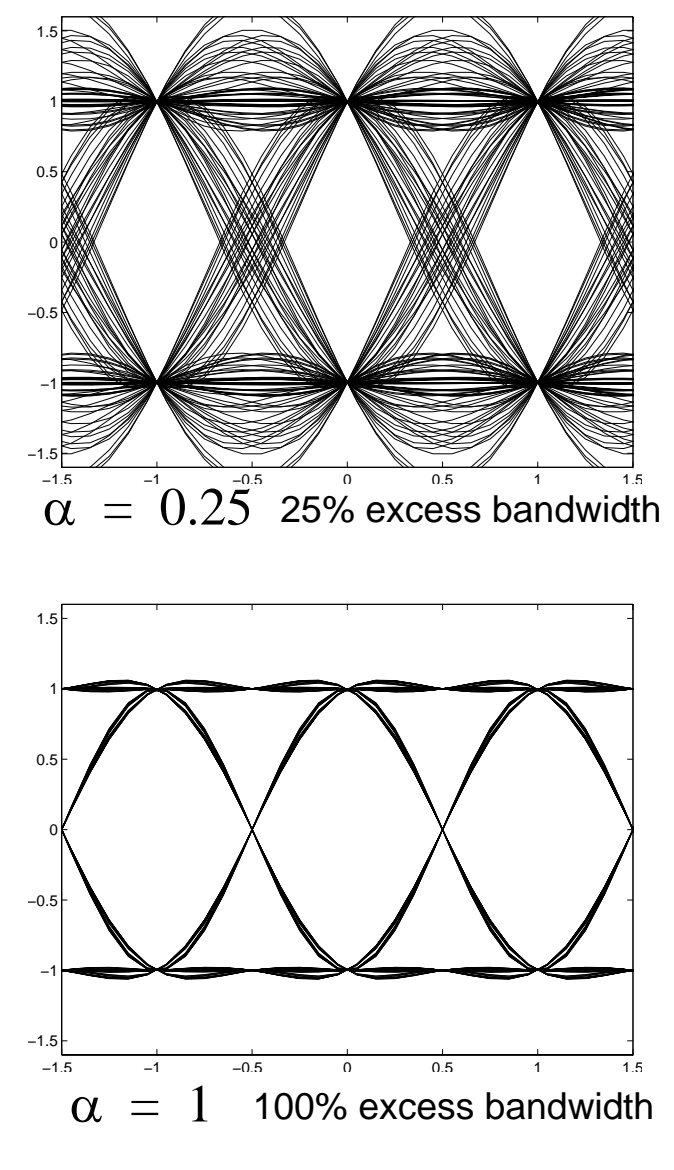

slide 14 of 72

#### **Example Eye Diagrams**

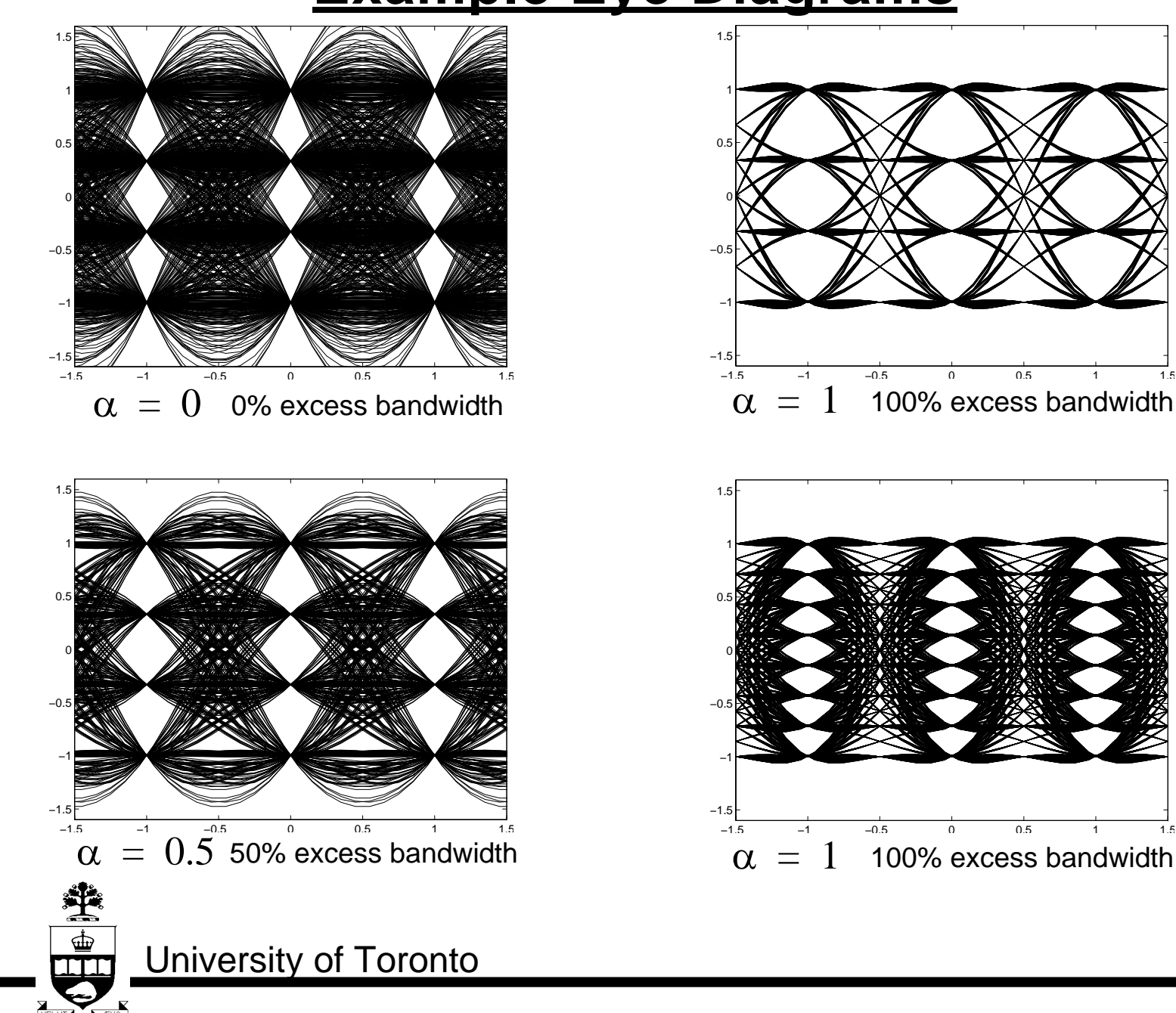

© D.A. Johns, 1997

slide 15 of 72

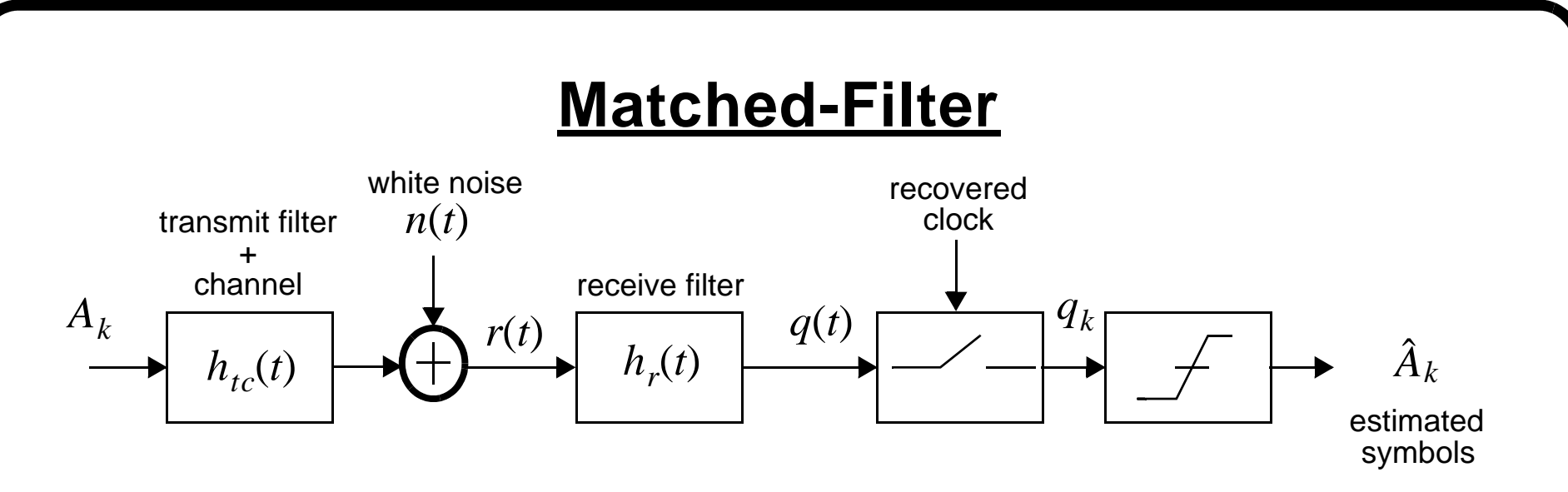

- For zero-ISI,  $h_{tc}(t) \otimes h_{r}(t)$  satisfies Nyquist criterion.
- For optimum noise performance,  $h_r(t)$  should be a *matched-filter*.
- A matched-filter has an impulse response which is  $\textrm{time-reversed}$  of  $\mathit{h_{tc}(t)}$

$$
h_r(t) = Kh_{tc}(-t) \tag{6}
$$

where  $K$  is an arbitrary constant.

slide 16 of 72

i

## **Matched-Filter (proof)**

• Consider isolated pulse case (so no worry about ISI)

$$
r(t) = A_0 h_{tc}(t) + n(t) \tag{7}
$$

$$
q_0 = \int_{-\infty}^{\infty} r(\tau) h_r(t-\tau) d\tau \Big|_{t=0} = \int_{-\infty}^{\infty} r(\tau) h_r(-\tau) d\tau \qquad (8)
$$
  

$$
q_0 = A_0 \int h_{tc}(\tau) h_r(-\tau) d\tau + \int_{-\infty}^{\infty} n(\tau) h_r(-\tau) d\tau \qquad (9)
$$

–∞

• Want to maximize signal term to noise term

–∞

• Variance of noise is

$$
\sigma_n^2 = N_0 \int_{-\infty}^{\infty} h_r^2(-\tau) d\tau
$$
 (10)

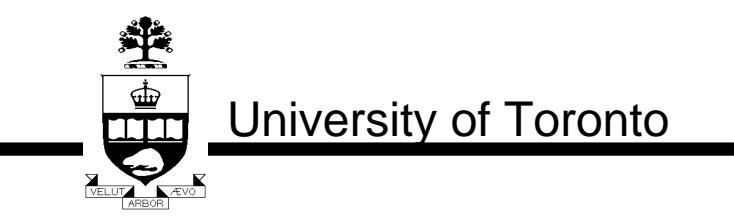

slide 17 of 72

## **Matched-Filter (proof)**

• Assuming  $A_0$  and  $h_{tc}(t)$  fixed, want to maximize

$$
SNR = \frac{A_0^2 \left[ \int_{-\infty}^{\infty} h_{tc}(\tau) h_{r}(-\tau) d\tau \right]^2}{N_0^2 \int_{-\infty}^{\infty} h_{r}^2(-\tau) d\tau}
$$
(11)

• Use Schwarz inequality

University of Toronto

軬

$$
\left[\int_{a}^{b} f_1(x)f_2(x)dx\right]^2 \le \left[\int_{a}^{b} f_1^2(x)dx\right]\left[\int_{a}^{b} f_2^2(x)dx\right]
$$
\n(12)

with equality if and only if  $f_2(x) = Kf_1(x)$ 

• Maximizing (11) results in  $h_r(t) = Kh_{tc}(-t)$  – QED

slide 18 of 72

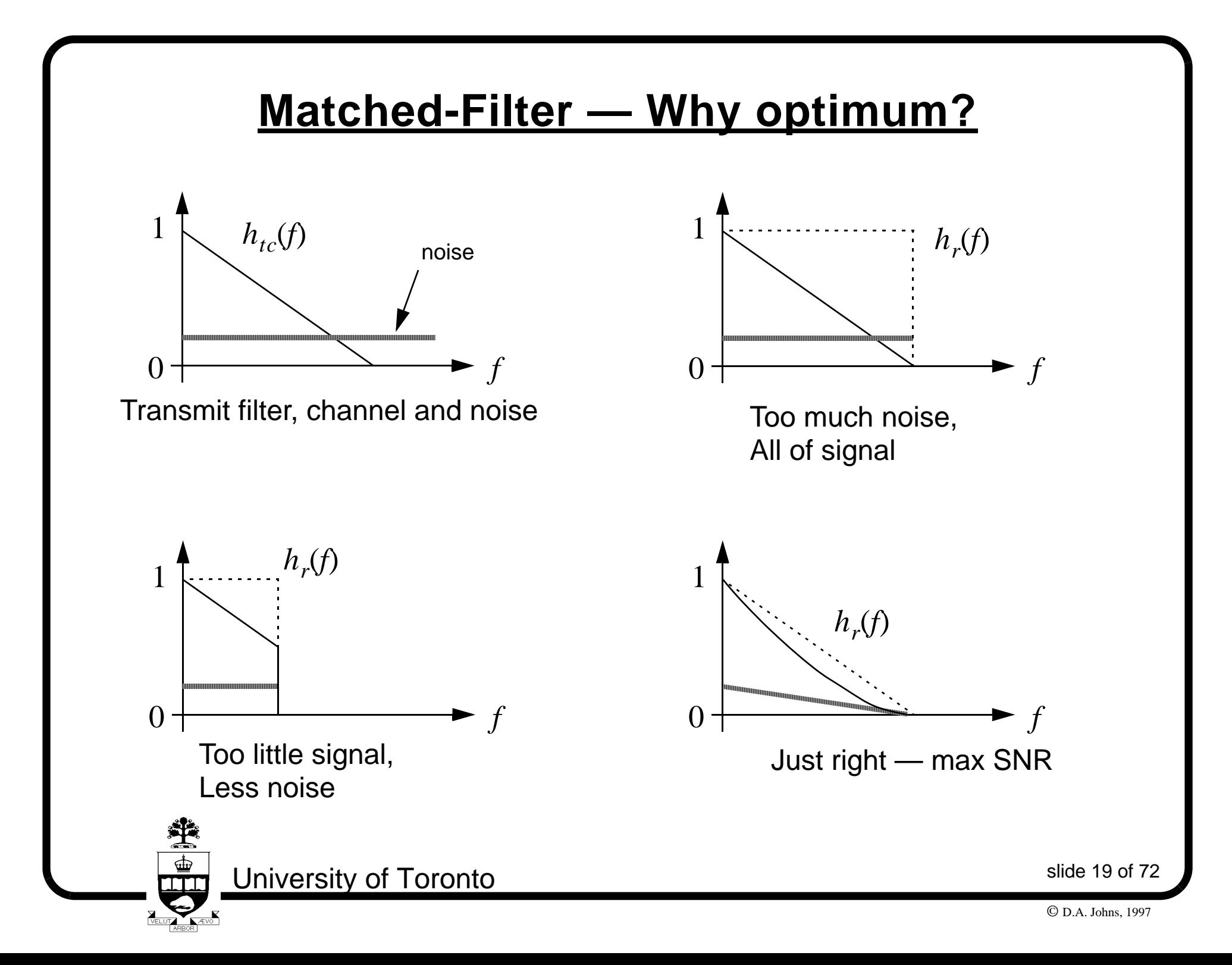

# **ISI and Noise**

- In general, we need the output of a *matched filter* to obey Nyquist criterion
- Frequency response at output of matched filter is  $\left| {{H_{tc}}\!\left( {j\omega } \right)} \right|^2$  leading to criterion

$$
\frac{1}{T} \sum_{m=-\infty}^{\infty} \left| H_{tc}(j2\pi f + jm2\pi f_s) \right|^2 = 1 \tag{13}
$$

#### **Example**

Ť

- Assume a flat freq resp channel and raised-cosine pulse is desired at matched-filter output
- Transmit filter should be  $\sqrt{\text{raised-cosine}}$
- Receive filter should be  $\sqrt{\text{raised-cosine}}$

University of Toronto

slide 20 of 72

# **Gaussian Noise and SNR Requirement**

 $\mathbf{I}$ 

 $\mathbf{r}$ 

 $\mathbf{I}$ 

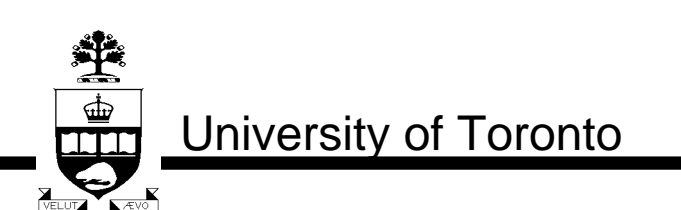

slide 21 of 72

© D.A. Johns, 1997

# **Probability Distribution Function**

- Consider a random variable X
- Cumulative distribution function (c.d.f.)  $F_x(x)$

$$
F_x(x) \equiv P_r(X \le x) -\infty < x < \infty \tag{14}
$$

$$
1 \ge F_x(x) \ge 0 \tag{15}
$$

#### **Example**

• Consider a fair die

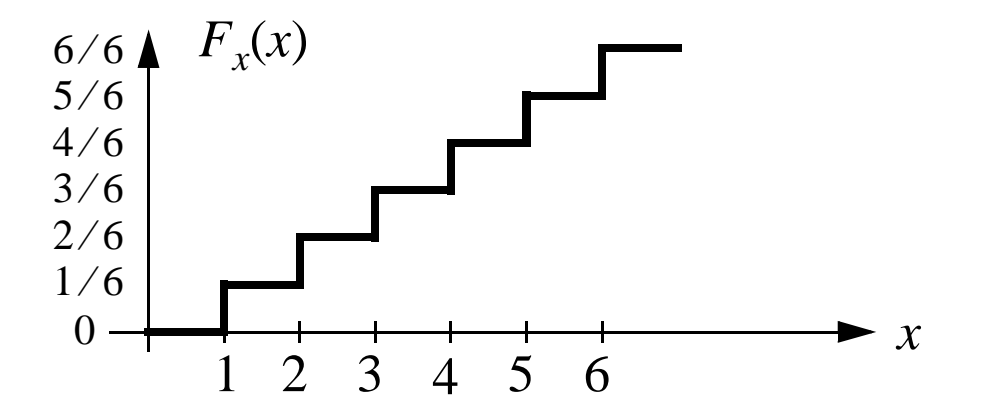

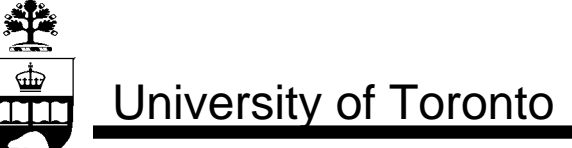

slide 22 of 72

### **Probability Density Function**

• Derivative of  $F_x(x)$  is p.d.f. defined as  $f_x(x)$ 

$$
f_x(x) \equiv \frac{dF_x(x)}{dx} \qquad \text{or} \qquad F_x(x) = \int_{-\infty}^{\alpha} f_x(\alpha) d\alpha \qquad (16)
$$

• To find prob that  $X$  is between  $x_1$  and  $x_2$ 

$$
P_r(x_1 < X \le x_2) = \int_{x_1}^{x_2} f_x(\alpha) d\alpha \tag{17}
$$

• It is the area under p.d.f. curve.

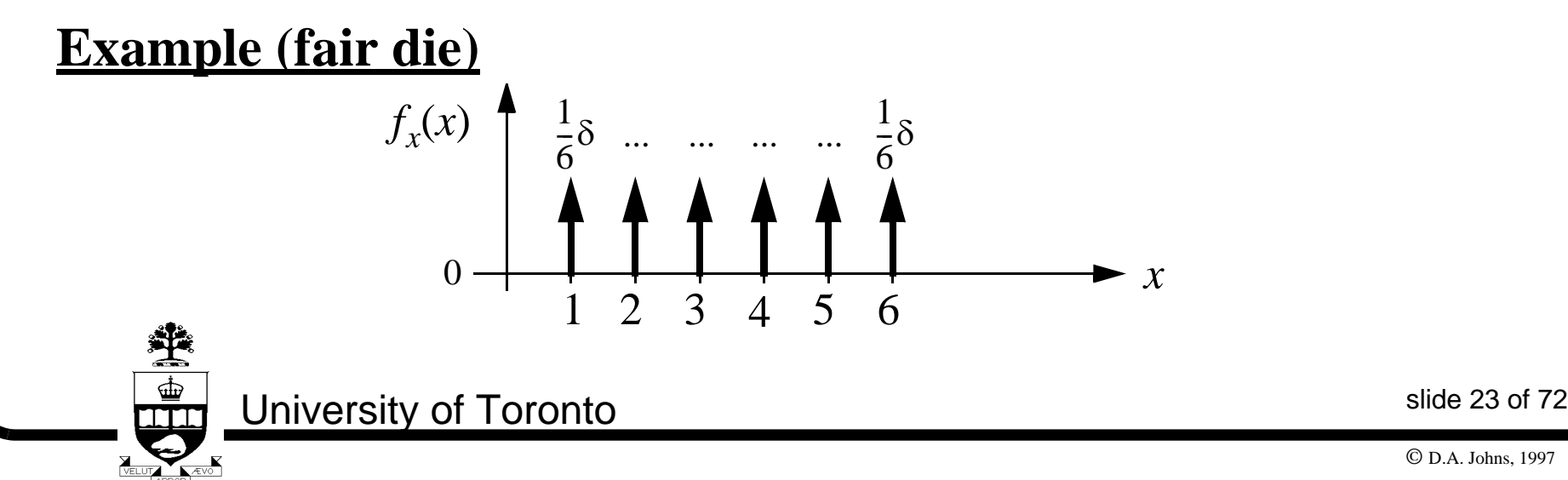

# **Uniform Distribution**

- p.d.f. is a constant
- Variance is given by:  $\sigma^2 = \frac{\Delta}{12}$  where  $\Delta$  is range of 2  $\Delta^2$  $=\frac{\Delta}{12}$  where  $\Delta$

random variables

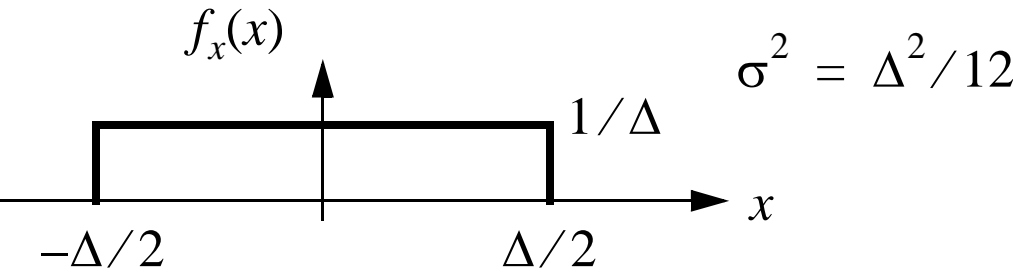

• **Crest factor:** 
$$
CF = \frac{\text{max}}{\sigma} = \frac{\Delta/2}{\Delta/\sqrt{12}} = \sqrt{3} = 1.732
$$

#### **Example**

聋

 • A uniform random variable chosen between 0 and 1 has a mean,  $\mu$  = 0.5, and variance,  $\sigma^2$  = 1/12

University of Toronto

slide 24 of 72

## **Gaussian Random Variables**

#### **Probability Density Function**

• Assuming  $\sigma^2 = 1$  (i.e. variance is unity) and (i.e. mean is zero) then  $^2$  = 1 (i.e. variance is unity) and  $\mu$  = 0

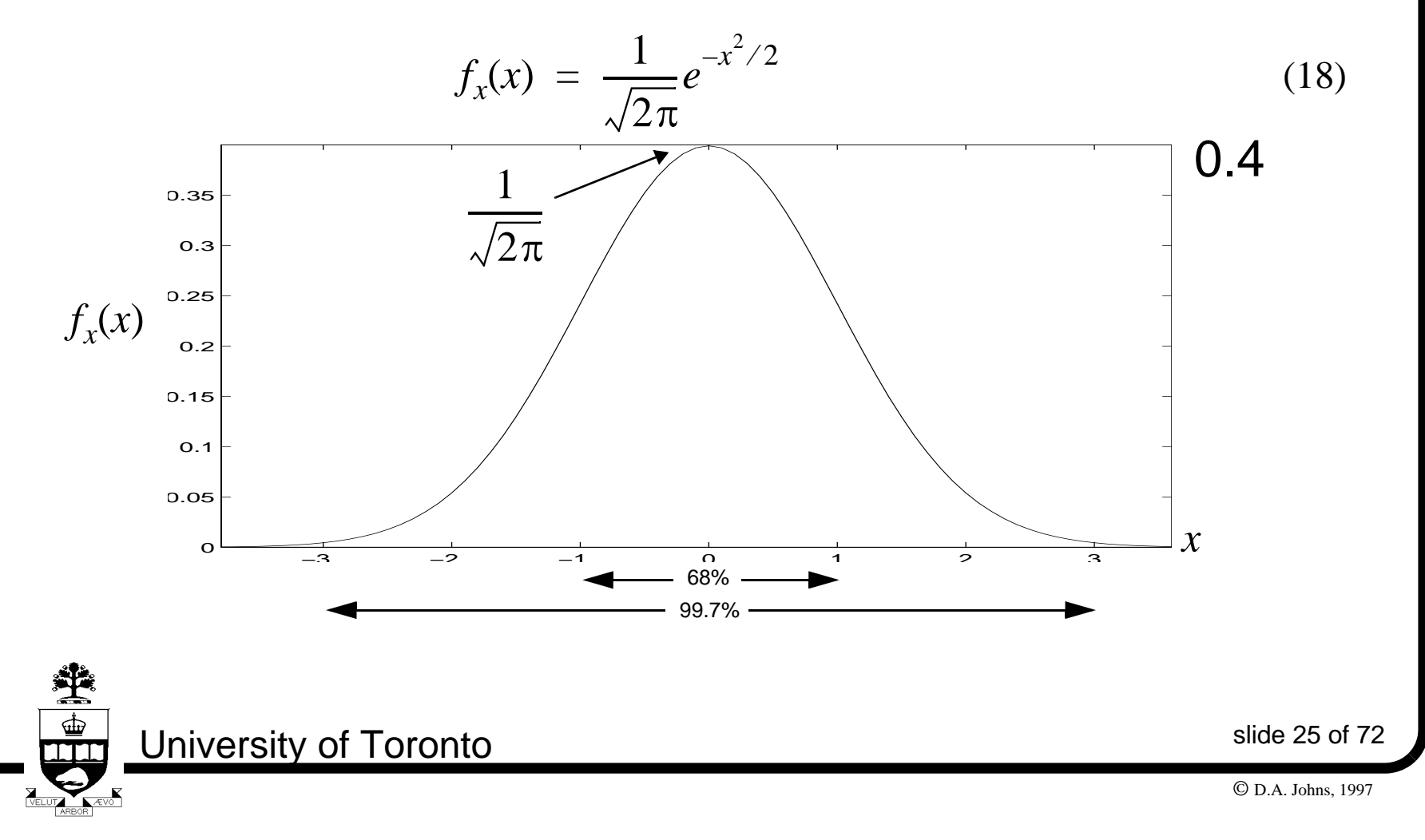

### **Gaussian Random Variables**

 • Often interested in how likely a random variable will be in tail of a Gaussian distribution

$$
Q(x) \equiv P_r(X > x) = \frac{1}{\sqrt{2\pi}} \int_{x}^{\infty} e^{-\alpha^2/2} d\alpha \tag{19}
$$

$$
Q(x) = \frac{1}{2} \text{erfc}(x/\sqrt{2})
$$
 (20)

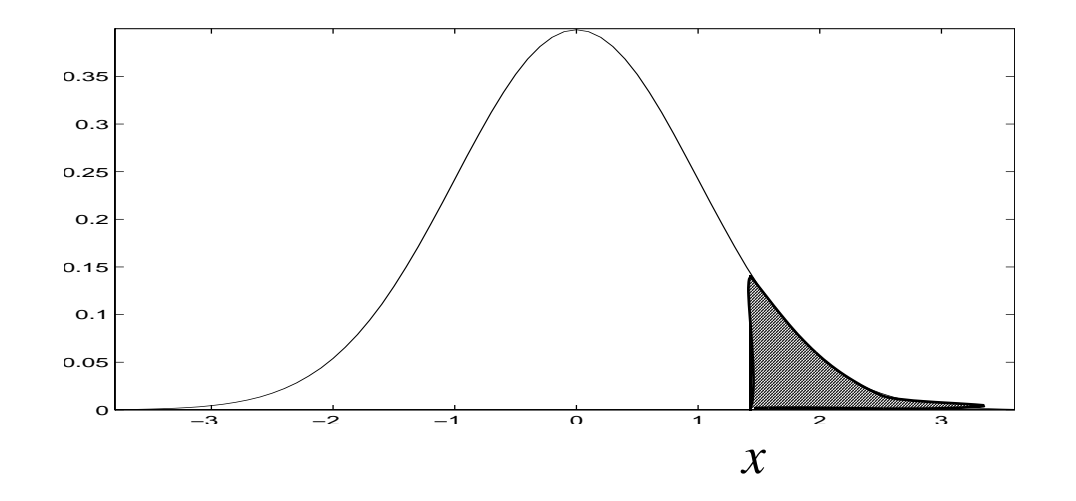

slide 26 of 72

继 ∯ **TTT** 

#### **Gaussian Random Variables**

• Probability of *x* being in tail of Gaussian distribution

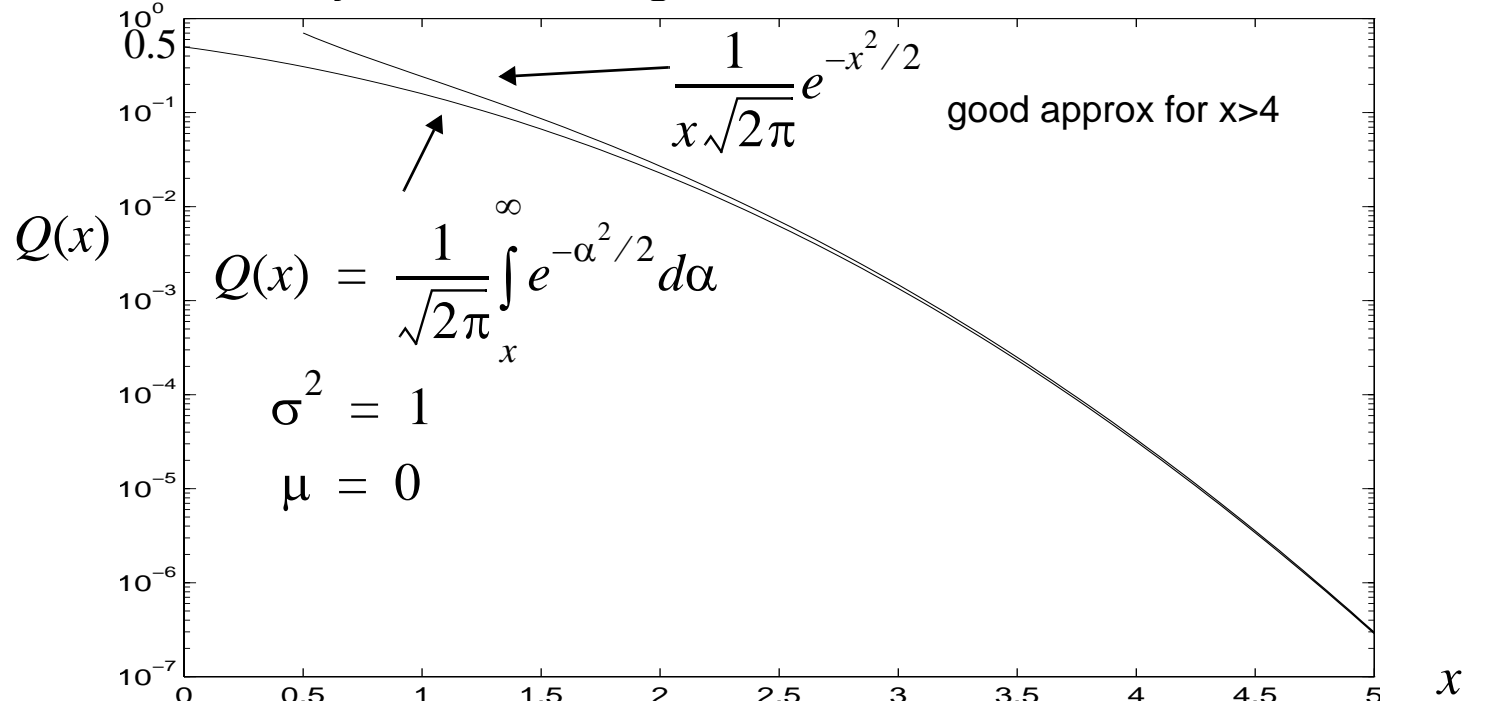

• If 
$$
\sigma^2 \neq 1
$$
 or  $\mu \neq 0$ 

$$
P_r(X > x) = Q((x - \mu)/\sigma) \tag{21}
$$

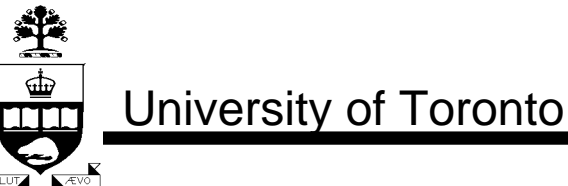

slide 27 of 72

## **Example SNR Calculation**

- 100Base-T2 for fast-ethernet uses 5-PAM
- Want to calculate the receive SNR needed for a symbol-error-rate of  $10^{-10}$  (assume rest is ideal). –10

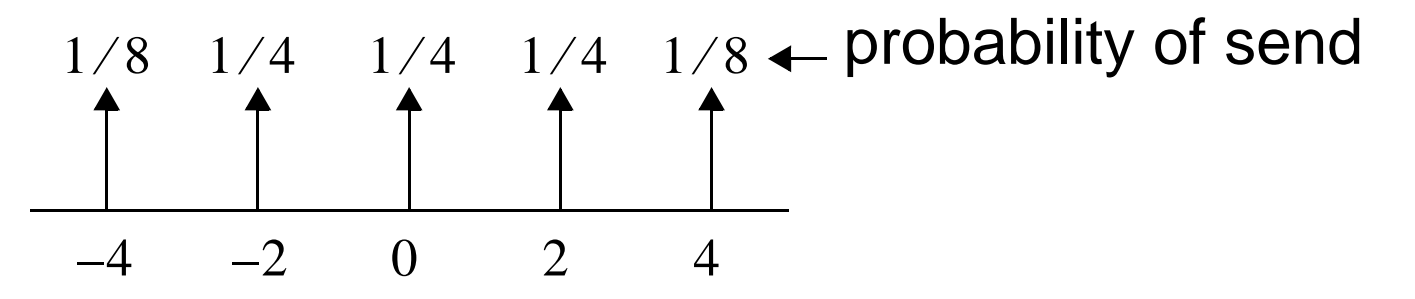

• Signal power,  $P_s$ 

$$
P_s = \frac{1}{4} \times 0W + \frac{1}{2} \times 4W + \frac{1}{4} \times 16W = 6W \tag{22}
$$

• Using a reference of 1W as 0dB,

$$
P_s = 10\log_{10}(6) = 7.78 \, \text{dB} \tag{23}
$$

University of Toronto

slide 28 of 72

# **Example SNR Calculation**

- Assume Gaussian noise added to receive signal.
- Since symbols are distance 2 apart, a noise value greater than 1 will cause an error in receive symbol.
- Want to find  $\sigma$  of Gaussian distribution such that likelihood of random variable greater than 1 is  $10^{-10}$ . –10
- Recall

$$
Q(x/\sigma) = 0.5 \text{erfc}((x/\sigma)/\sqrt{2})
$$
 (24)

• Let  $x = 1$  and set

$$
2Q(1/\sigma) = 10^{-10}
$$
 (25)

(2 value because variable might be  $>$  1 or  $<-$ 1)

$$
0.5 \times 10^{-10} = Q(1/\sigma) = 0.5 \text{erfc}(1/(\sigma \sqrt{2})) \tag{26}
$$

slide 29 of 72

# **Example SNR Calculation**

- Trial and error gives  $1/(\sigma\sqrt{2}) = 4.57$  implying that  $\sigma$  = 0.1547 = 1/6.46
- Noise with  $\sigma = 0.1547$  has a power of (ref to  $1W$ )

$$
P_n = 10\log_{10}(\sigma^2) = -16.2 \,\text{dB} \tag{27}
$$

- Finally, SNR needed at receive signal is  $\text{SNR} \ = \ 7.78 \text{dB} - (-16.2 \text{dB}) \ = \ 24 \text{dB}$
- Does not account that large positive noise on  $+4$ signal will *not* cause symbol error (same on -4).
- It is slightly conservative
- BER approx same as symbol error rate if Gray coded

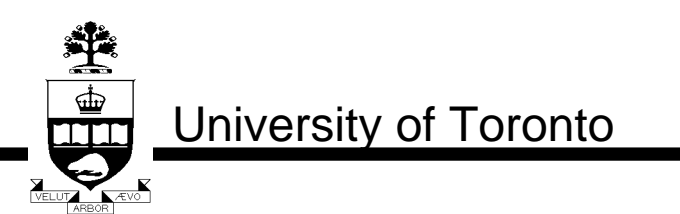

slide 30 of 72

(28)

### **m-PAM**

- For *m* bits/symbol  $\Rightarrow$   $2^m$  levels
- Normalize distance between levels to 2 (so error of 1 causes a symbol error)
- $(m = 1) \Rightarrow \pm 1$   $(m = 3) \Rightarrow \pm 1, \pm 3, \pm 5, \pm 7$  etc.
- Noise variance of  $(\sigma = 0.1547) \Rightarrow BER = 10^{-10}$
- Symbols spaced  $\pm 1, \pm 3, \pm 5, ..., \pm (2^m 1)$ 
	- average power is:  $S_m = (4^m 1) / 3$

$$
SNR = 10\log\left(\frac{S_m}{\sigma^2}\right) = 10\log\left(\frac{4^m - 1}{3\sigma^2}\right)
$$
 (29)

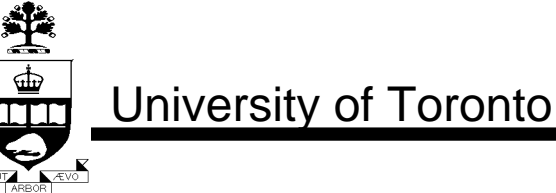

slide 31 of 72

# **m-PAM**

$$
SNR = 10\log\left(\frac{S_m}{\sigma^2}\right) = 10\log\left(\frac{4^m - 1}{3\sigma^2}\right)
$$
(30)

- equals 23.1 dB for  $m = 2$ , BER =  $10^{-10}$
- equals 28.2 dB for  $m = 3$ , BER =  $10^{-10}$  (approx +6dB)
- Can show  $S_{m+1} = 4S_m + 1$
- Require 4 times more power to maintain same symbol error rate with same noise power (uncoded)
- In other words,

— to send 1 more bit/symbol, need 6dB more SNR (but does not increase bandwidth)

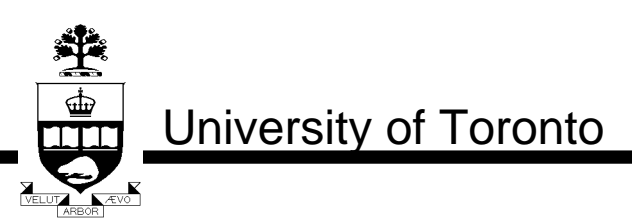

slide 32 of 72

# **Why Assume Gaussian Noise?**

#### *Central-Limit Theorem*

 • Justification for modelling many random signals as having a Gaussian distribution

> Sum of independent random variables approaches Gaussian as sum increases

- Assumes random variables have identical distributions.
- No restrictions on original distribution (except finite mean and variance).
- Sum of Gaussian random variables is also Gaussian.

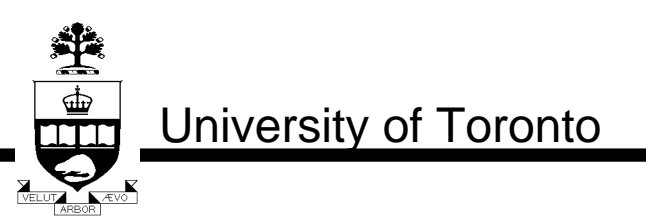

slide 33 of 72

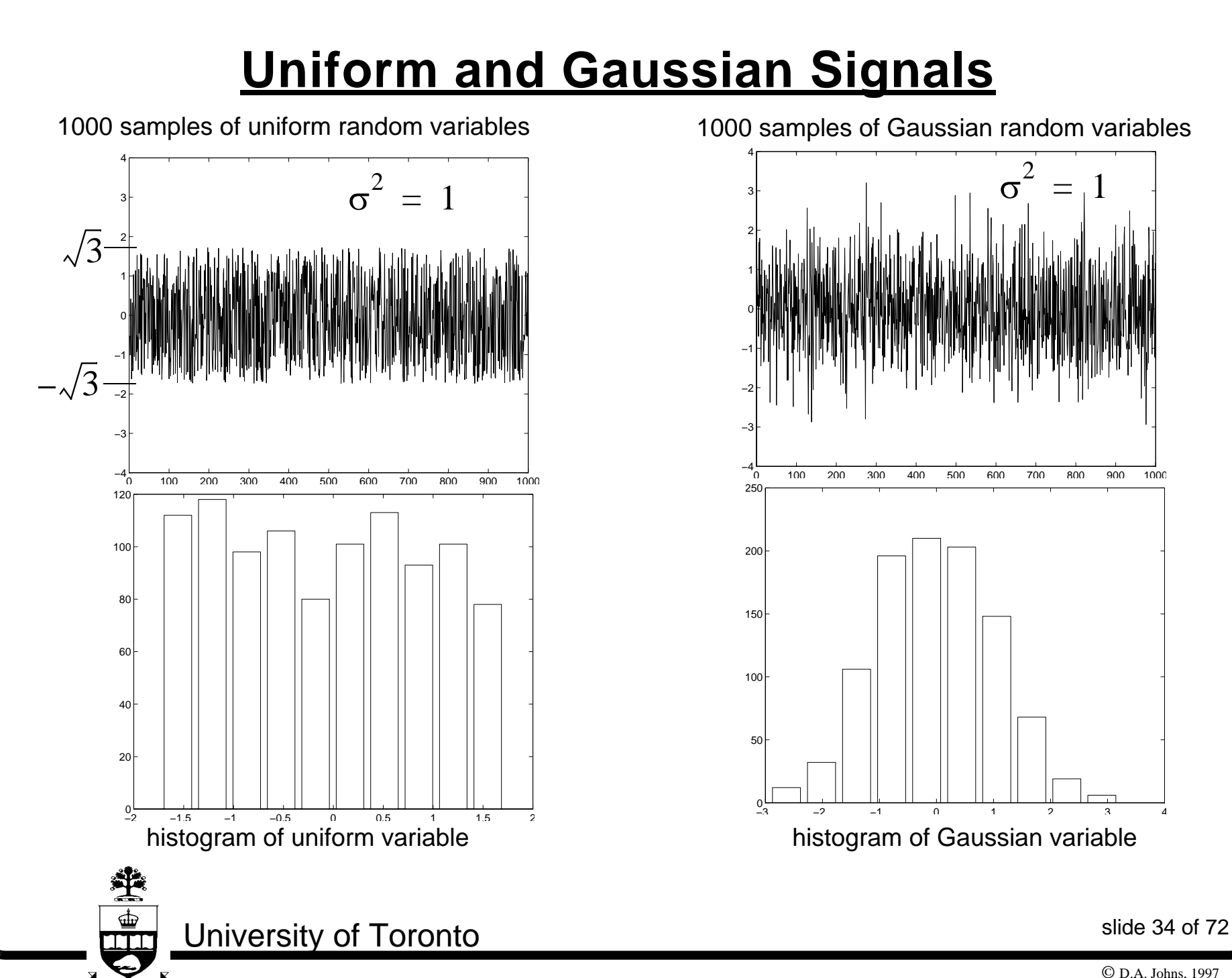

<sup>©</sup> D.A. Johns, 1997

# **Filtered Random Signals**

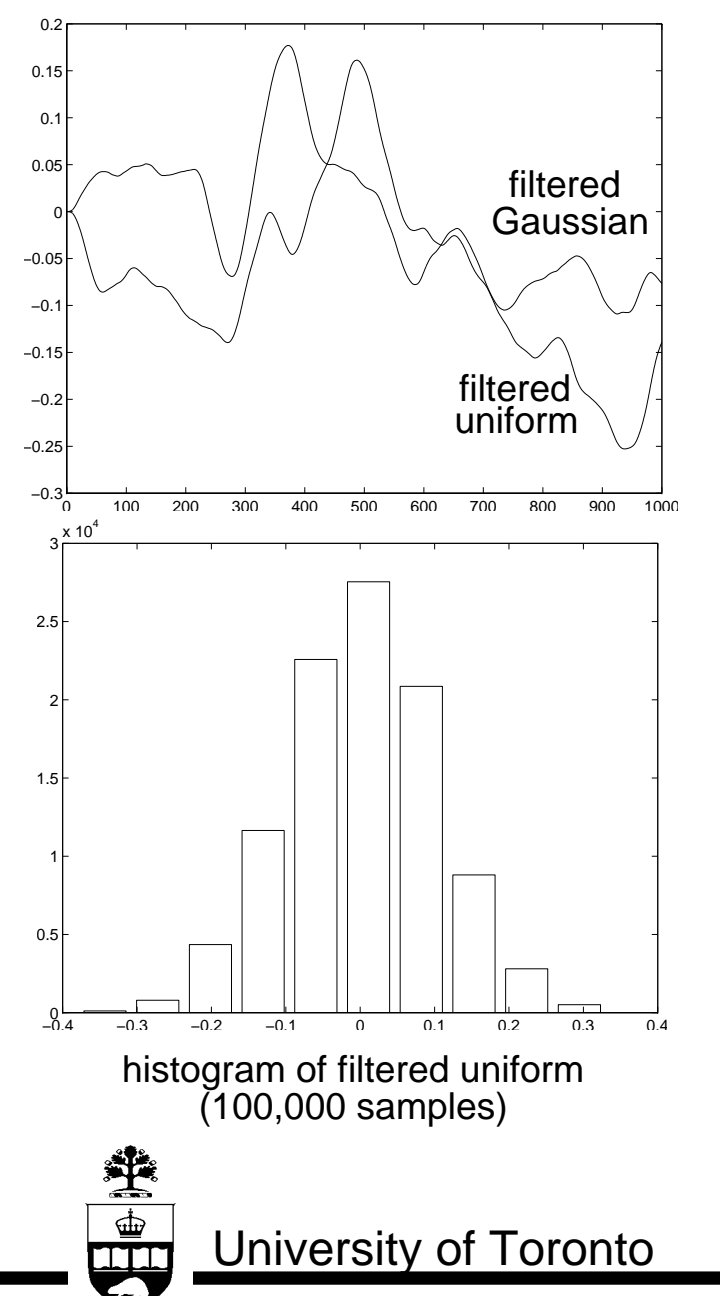

Filtered with 3'rd order Butterworth lowpass with cutoff *fs* ⁄ 200

No longer independent from sample to sample

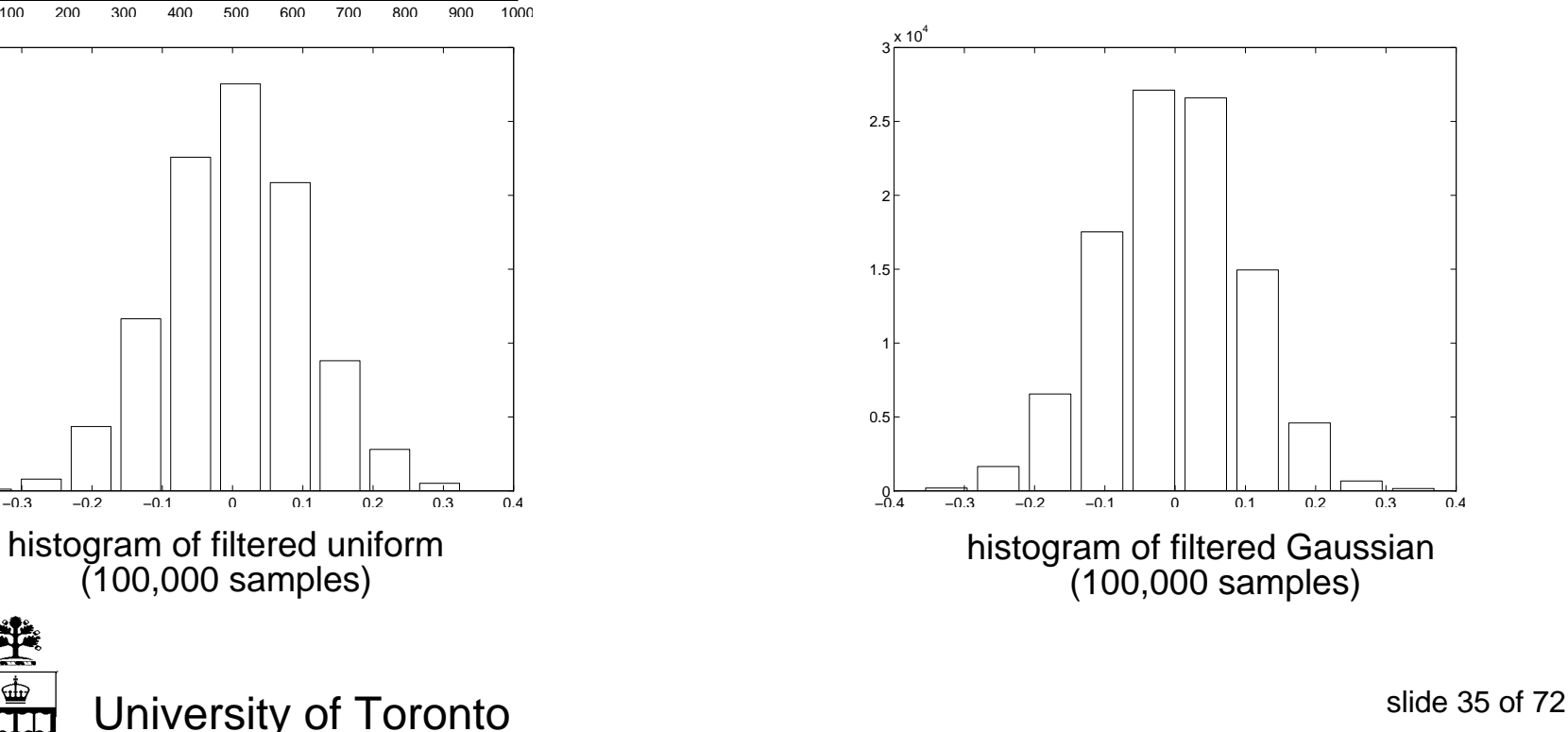

# **Wired Digital Communications**

 $\mathbf{r}$ 

 $\mathbf{r}$ 

 $\mathbf{I}$ 

 $\hat{\mathbf{r}}$ 

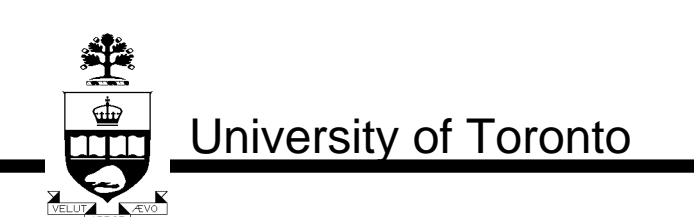

slide 36 of 72

© D.A. Johns, 1997
# **Wired Digital Transmission**

**Long Twisted-Pair Applications (1km - 6km)**

- $T1/E1 1.5/2Mb/s (2km)$
- ISDN Integrated Services Digital Network
- HDSL High data-rate Digital Subscriber Line
- ADSL Asymmetric DSL
- VDSL Very high data-rate DSL

#### **Short Twisted-Pair Applications (20m - 100m)**

- 100Mb/s Fast-Ethernet TX, T4, T2
- Gigabit Ethernet Short haul, Long haul

### **Short Coax (300m)**

• Digital video delivery — 300Mb/s - 1.5Gb/s

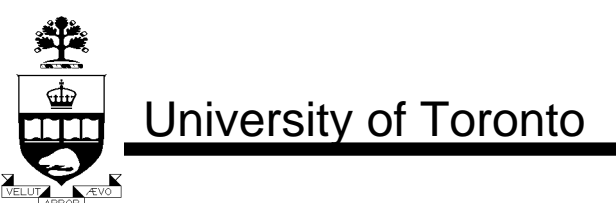

slide 37 of 72

### **Cable Modelling**

• Modelled as a transmission line.

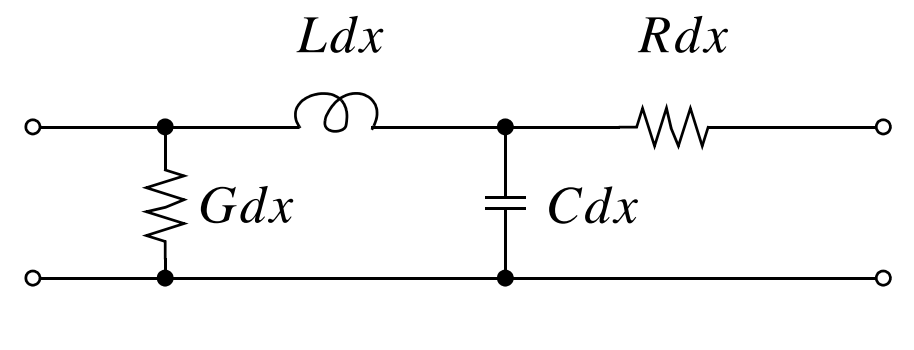

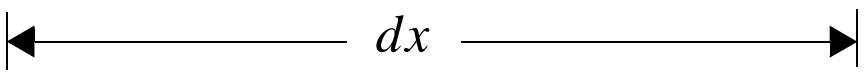

#### **Twisted-Pair Typical Parameters:**

- $R(f) = (1 + j) \sqrt{f/4} \Omega/km$  due to the skin effect
- $L = 0.6$  mH/km (relatively constant above 100kHz)
- $C = 0.05 \mu F/km$  (relatively constant above 100kHz)

$$
\bullet \quad G\,=\,0
$$

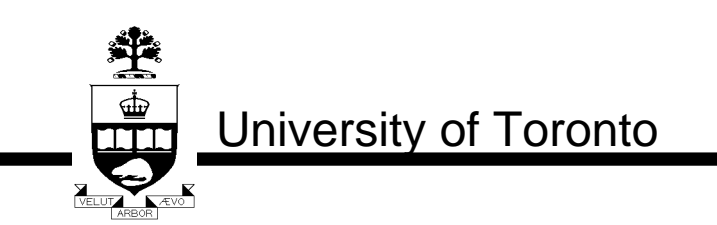

slide 38 of 72

# **Skin Effect**

- "Resistance" is not constant with frequency and is complex valued.
- Can be modelled as:

$$
R(\omega) = k_R(1+j)\sqrt{\omega} \tag{31}
$$

where  $k_{\scriptscriptstyle R}$  is a constant given by

$$
k_R = \frac{1}{\pi d_c} \left(\frac{\mu}{2\sigma}\right)^{1/2} \tag{32}
$$

- $d_c$  is conductor diameter,  $\mu$  is permeability,  $\sigma$  is conductivity
- Note resistance is inversely proportional to  $d_c$ .
- Jordan and Balmain, "Electromagnetic Waves and Radiating Systems", pg. 563, Prentice-Hall, 1968.

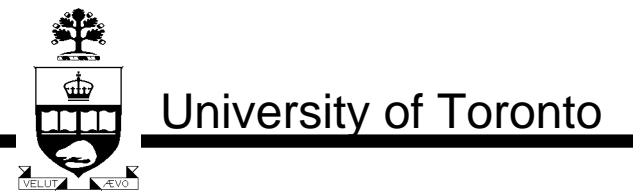

slide 39 of 72

### **Characteristic Impedance**

$$
Z_0 = \sqrt{\frac{R + j\omega L}{G + j\omega C}}\tag{33}
$$

• Making use of (31) and assuming  $G = 0$ 

$$
Z_0 = \left(\frac{k_R\sqrt{\omega}(1+j) + j\omega L}{j\omega C}\right)^{1/2}
$$
 (34)

$$
Z_0 = \sqrt{\frac{L}{C}} \left( 1 + \frac{k_R}{L\sqrt{\omega}} (1 - j) \right)^{1/2}
$$
 (35)

Now using approx  $\left( 1 + x \right)^{1/2} \approx 1 + x/2$  for  $x \propto 1$ 

University of Toronto

$$
Z_0 \approx \sqrt{\frac{L}{C}} + \frac{k_R}{2\sqrt{\omega LC}}(1-j)
$$
 (36)

• At high freq,  $Z_0$  appears as constant value  $\sqrt{L/C}$ 

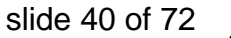

© D.A. Johns, 1997

### **Characteristic Impedance**

• From (33), when  $ωL$ <sup>*»R*</sup> (typically  $ω$ <sup>*»*</sup>  $2π × 16kHz$  )

$$
Z_{0h} = \sqrt{\frac{L}{C}} \tag{37}
$$

resulting in

继

$$
Z_{0h} \approx 110 \ \Omega \tag{38}
$$

• Thus, when terminating a line, a resistance value around  $110\ \Omega$  should be used.

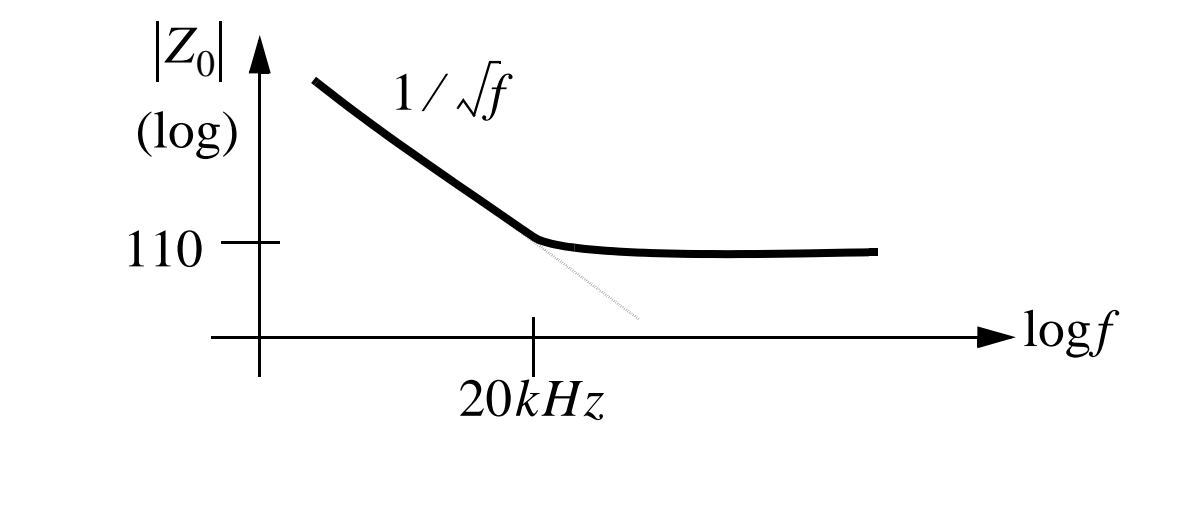

slide 41 of 72

# **Cable Transfer-Function**

• When properly terminated, a cable of length  $d$  has a transfer-function of

$$
H(d, \omega) = e^{-d\gamma(\omega)} \tag{39}
$$

where  $\gamma(\omega)$  is given by

$$
\gamma(\omega) = \sqrt{(R + j\omega L)(G + j\omega C)} \tag{40}
$$

• Breaking  $\gamma(\omega)$  into real and imaginary parts,

$$
\gamma(\omega) \equiv \alpha(\omega) + j\beta(\omega) \tag{41}
$$

$$
H(d, \omega) = e^{-d\alpha(\omega)} e^{-jd\beta(\omega)}
$$
 (42)

- α(ω) determines *attenuation*.
- β(ω) determines *phase*.

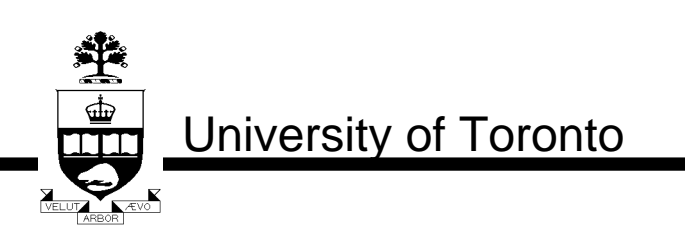

slide 42 of 72

### **Cable Transfer-Function**

• Assuming  $G = 0$ , then from  $(40)$ 

$$
\gamma = \left(j\omega CR - \omega^2 LC\right)^{1/2} \tag{43}
$$

• Substituting in (31)

$$
\gamma = (j\omega^{1.5}k_R C(1+j) - \omega^2 LC)^{1/2}
$$
 (44)

$$
\gamma = j\omega \sqrt{LC} \left( 1 + \frac{k_R}{L\sqrt{\omega}} (1 - j) \right)^{1/2}
$$
 (45)

Now using approx  $(1+x)^{1/2} \approx 1 + x/2$  for  $x \propto 1$ 

$$
\gamma \approx \frac{k_R}{2} \sqrt{\frac{\omega C}{L}} + j \left( \omega \sqrt{LC} + \frac{k_R}{2} \sqrt{\frac{\omega C}{L}} \right) \tag{46}
$$

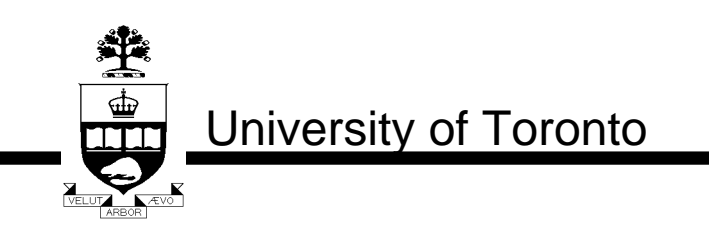

slide 43 of 72

## **Cable Attenuation**

• Equating (41) and (46)

$$
\alpha(\omega) \approx \frac{k_R}{2} \sqrt{\frac{C}{L}} \times \sqrt{\omega} \tag{47}
$$

• Therefore gain in dB is

$$
H_{dB}(d, \omega) \approx -8.68d \times \frac{k_R}{2} \sqrt{\frac{C}{L}} \times \sqrt{\omega}
$$
 (48)

- Note that attenuation in dB is proportional to cable length (i.e. 2x distance doubles attenuation in dB)
- Can reduce attenuation by using a larger diameter cable
- Attenuation proportional to root-frequency

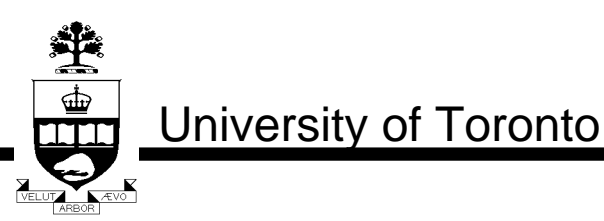

slide 44 of 72

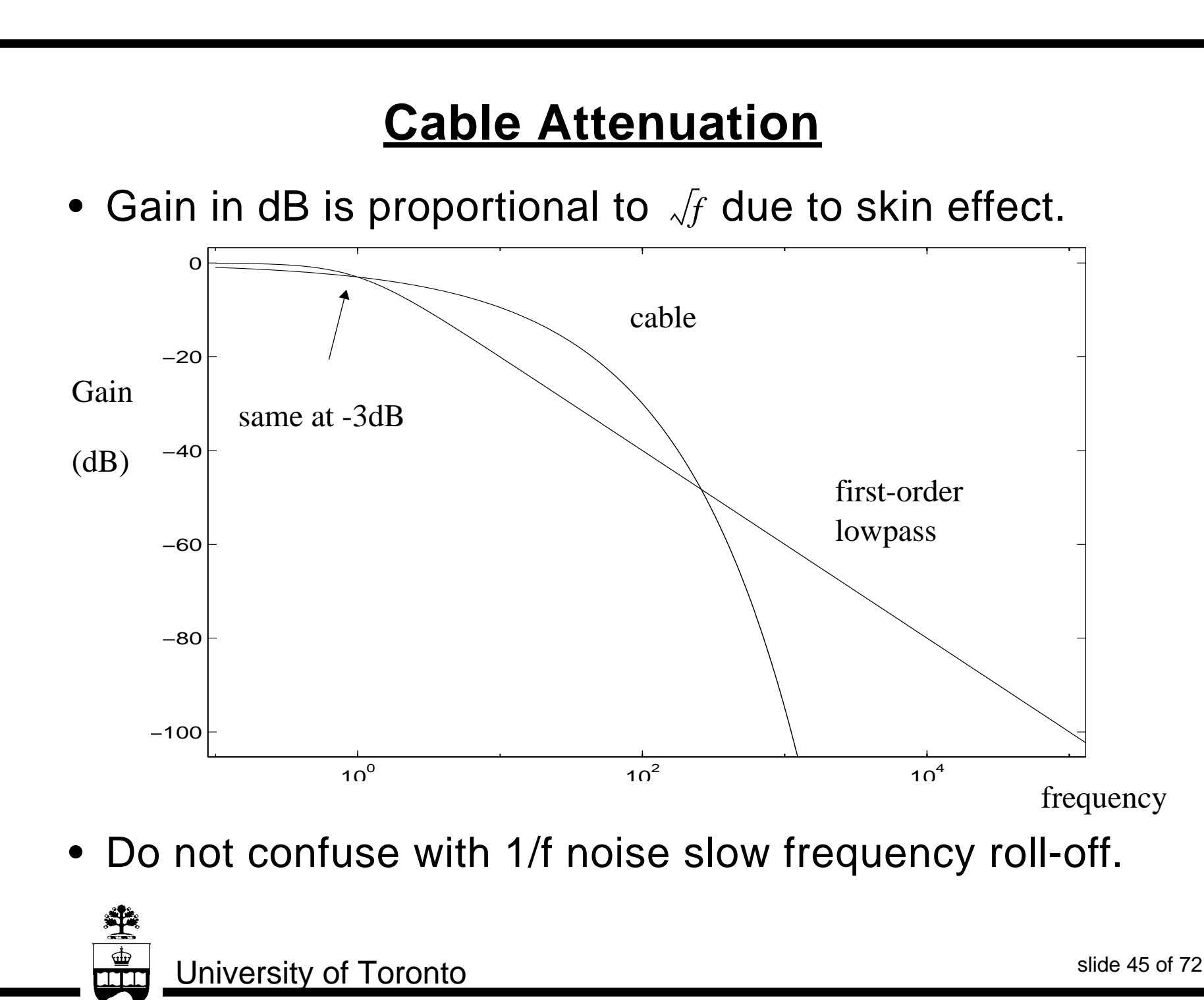

### **Cable Phase**

• Equating (41) and (46)

$$
\beta(\omega) \approx \omega \sqrt{LC} + \frac{k_R}{2} \sqrt{\frac{C}{L}} \times \sqrt{\omega}
$$
 (49)

- The linear term usually dominates
- The linear term implies a constant group delay.
- In other words, the linear term simply accounts for the delay through the cable.
- Ignoring linear phase portion, remaining phase is proportional to  $\sqrt{f}$ .
- Note it has the same multiplying term as attenuation.

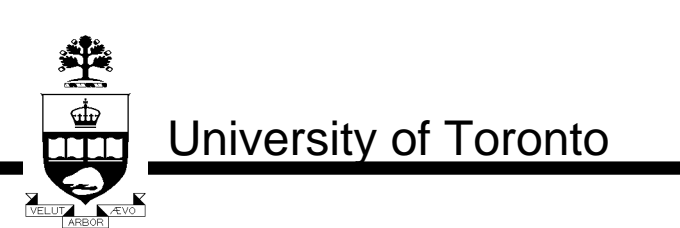

slide 46 of 72

# **IIR Filter Cable Match using Matlab**

% this program calculates an iir num/den transfer-function % approx for a transmission line with exp(sqrt(s)) type response. clear;

% Order of IIR filter to match to cable% nz is numerator order and np is denominator order  $nz = 9$ ;  $np = 10;$ 

% important parameters of cable  $c = 0.05e-6$  % capacitance per unit length in farads/km  $l = 0.6e-3$  % inductance per unit length in henries/km  $kr = 0.25$  % resistance per unit length in ohms/km (times  $(1+i)^*$ sqrt(omega))  $d = 0.1$  % cable length in km % above values adjusted to obtain -20dB atten for 100m at 125MHz  $k\_cable = (kr/2)*sqrt(c/l);$ 

% the frequency range for finding tf of cable fmin=1; fmax=1e9;

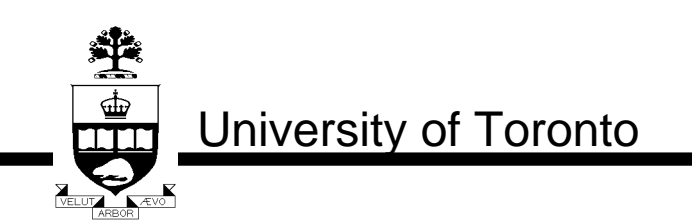

slide 47 of 72

```
% specify frequency points to deal with
nmax=1000;
f=logspace(log10(fmin), log10(fmax), nmax);
w=2^{\ast}pi^{\ast}f;
s=j^*w;
```

```
% 'cable' is desired outcome in exponential form
cable = exp(-d^*k\_cable^*sqrt(2)^*sqrt(s));
```

```
% Perform IIR approximate transfer-function match
% Since invfreqs miminizes (num-cable*den)
% first need an approximate den so that it can be used
% as a freq weighting to minimize (num/den - cable)
[num,den]=invfreqs(cable,w,nz,np, 1./w);
[denor]=freqs(den,1,w);
% re-iterate process with weighting for the denominator
% which now minimizes (num/den - cable)
[num,den]=invfreqs(cable,w,nz,np, (1./denor).^2);
[denor] = freqs(den, 1, w);[num,den]=invfreqs(cable,w,nz,np, (1./denor).^2);
```
% find approximate transfer function 'cable\_approx' to 'cable' [cable\_approx]=freqs(num,den,w);

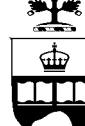

University of Toronto

slide 48 of 72

```
% also find pole-zero model
[Z,p,k]=tf2zp(num,den);
```

```
% PLOT RESULTSclf;
figure(1);
subplot(211);
semilogx(f,20*log10(abs(cable)),'r');
hold on;
semilogx(f,20*log10(abs(cable_approx)),'b');
title('Cable Magnitude Response');
xlabel('Freq (Hz)');
ylabel('Gain (dB)');
grid;
hold off;
subplot(212);
semilogx(f,angle(cable)*180/pi,'r');
hold on;
```
semilogx(f,angle(cable\_approx)\*180/pi,'b'); title('Cable Phase Response');

```
xlabel('Freq (Hz)');
```
University of Toronto

slide 49 of 72

```
ylabel('Phase (degrees)');
grid;
hold off;
figure(2);
subplot(211);
semilogx(f,20*log10(abs(cable)./abs(cable_approx)));
title('Gain Error Between Cable and Cable_approx');
xlabel('Freq (Hz)');
ylabel('Gain Error (dB)');
subplot(212);
semilogx(f,(angle(cable)-angle(cable_approx))*180/pi);
title('Phase Error Between Cable and Cable_approx');
xlabel('Freq (Hz)');
ylabel('Phase Error (degrees)');
grid;
```
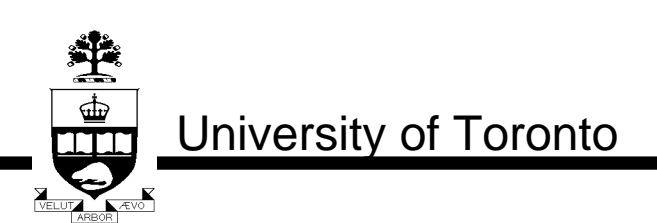

slide 50 of 72

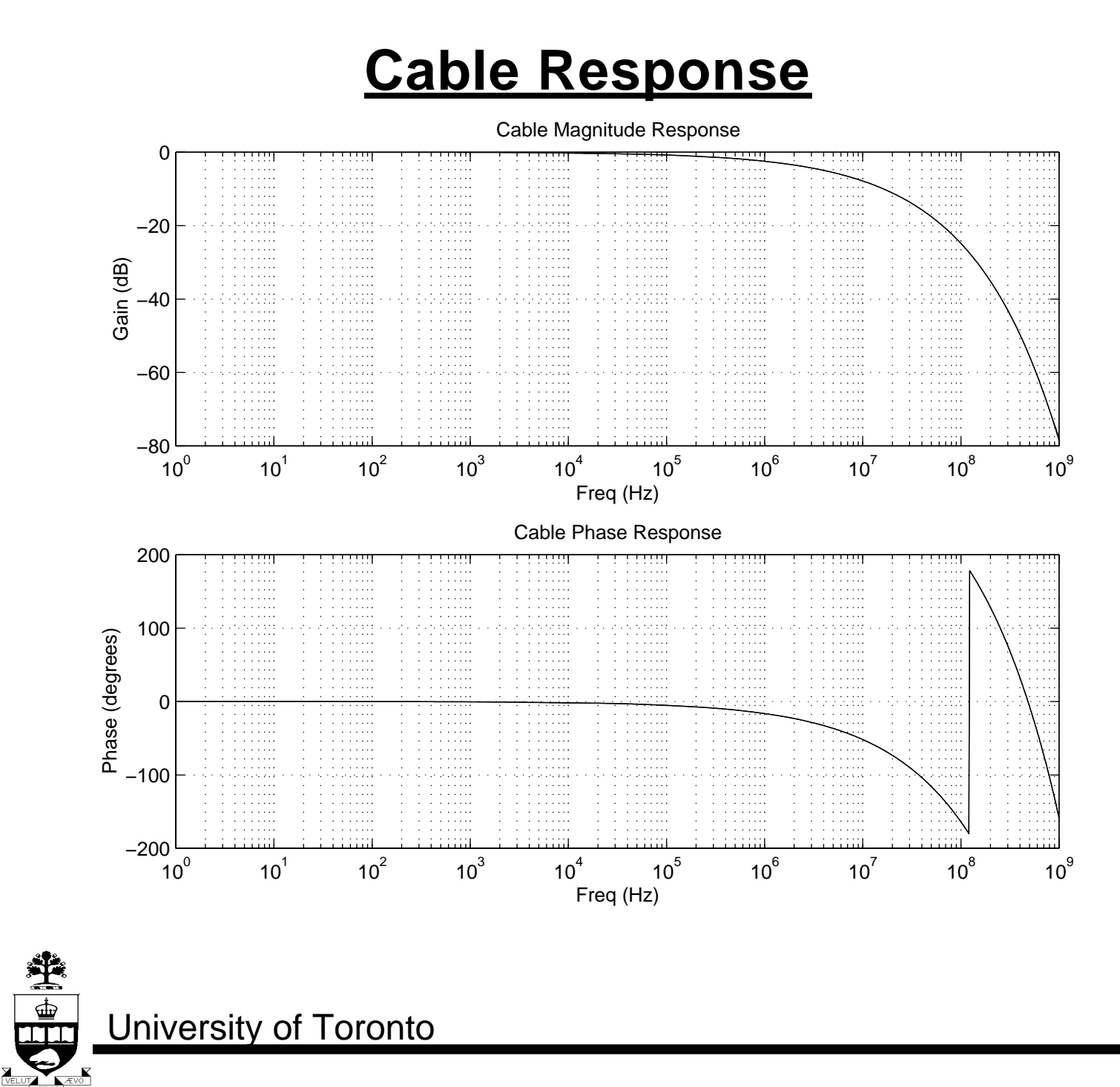

slide 51 of 72

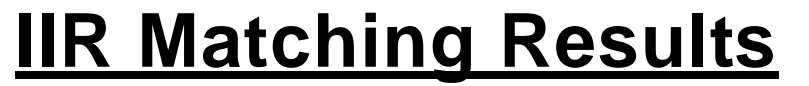

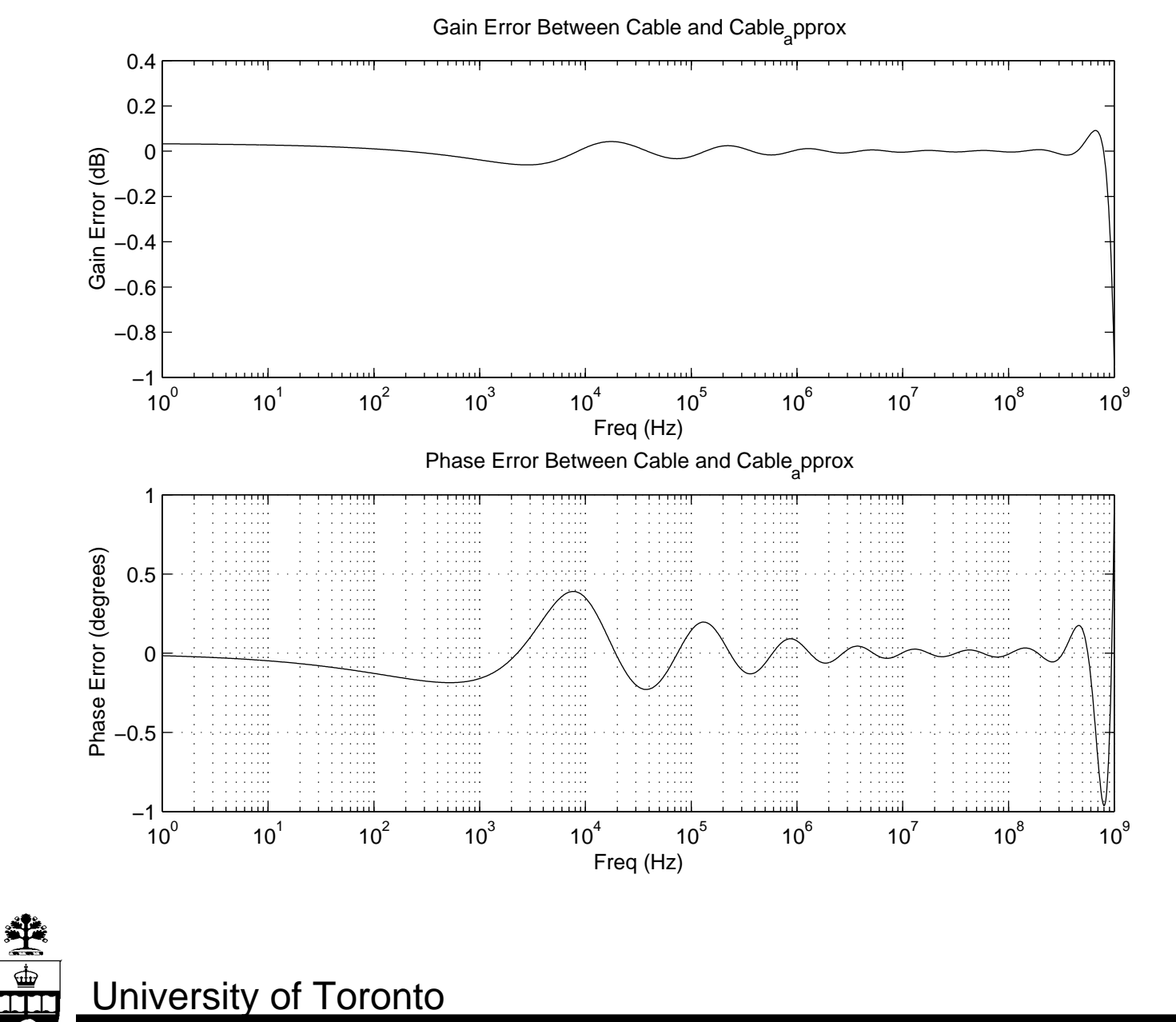

 $\frac{1}{\sqrt{1-\frac{1}{2}}\sqrt{1-\frac{1}{2}}\sqrt{1-\frac$ 

slide 52 of 72

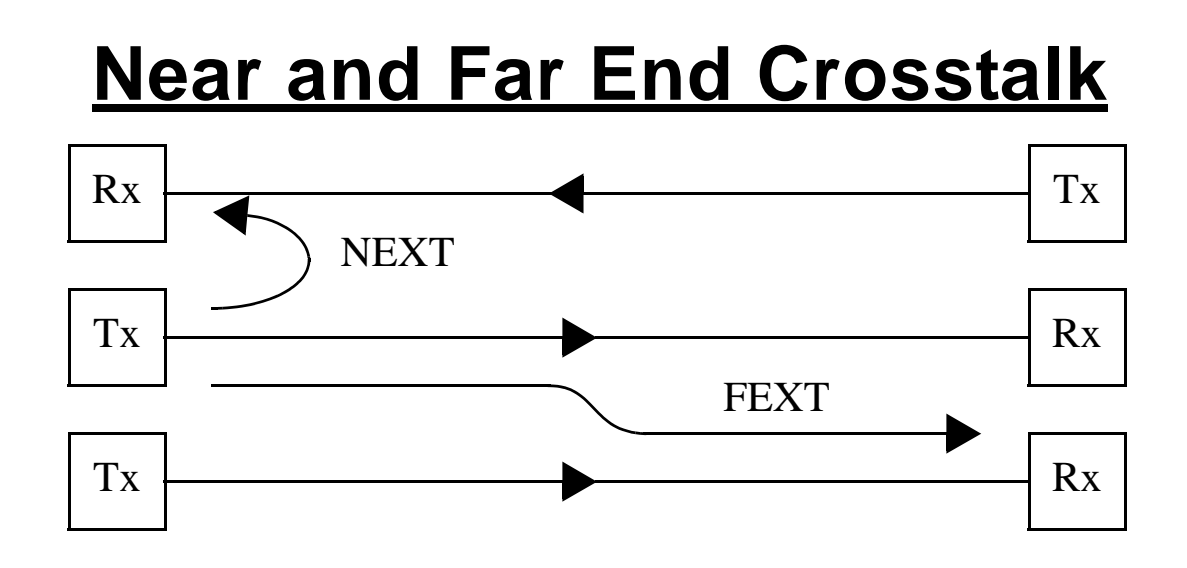

- In FEXT, interferer and signal both attenuated by cable
- In NEXT, signal attenuated but interferer is coupled directly in.
- When present, NEXT almost always dominates.
- Can cancel NEXT if nearby interferer is known.
- Envelope of squared gain of NEXT increases with  $f^{1.5}$

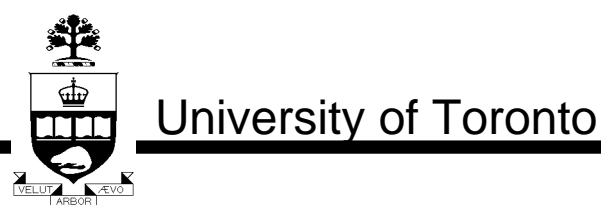

slide 53 of 72

## **Twisted-Pair Crosstalk**

- Crosstalk depends on turns/unit length, insulator, etc.
- Twisted-pairs should have different turns/unit length within same bundle

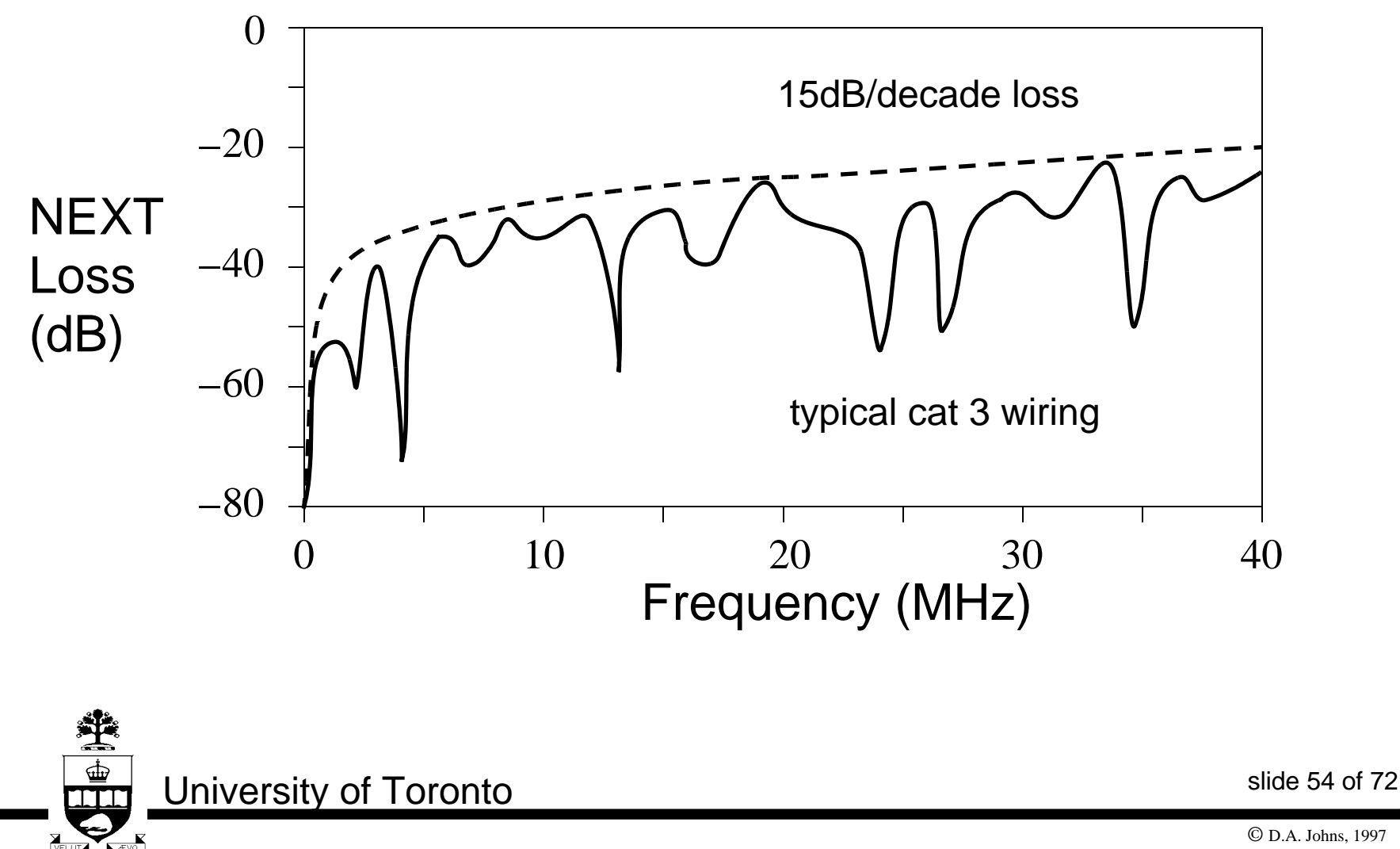

# **Transformer Coupling**

- Almost all long wired channels (>10m) are AC coupled systems
- AC coupling introduces *baseline wander* if random PAM sent
- A long string of like symbols (for example, +1) will decay towards zero degrading performance
- Requires baseline wander correction (non-trival)
- Can use passband modulation schemes (CAP, QAM, DMT)
- *• Why AC couple long wired channels??*

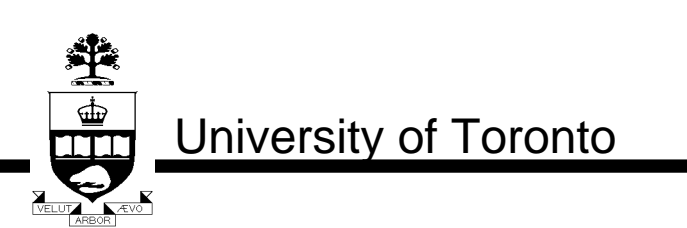

slide 55 of 72

# **Transformer Coupling**

### **Eliminates need for similar grounds**

• If ground potentials not same — large ground currents

### **Rejects common-mode signals**

- Transformer output only responds to differential signal current
- Insensitive to common-mode signal on both wires

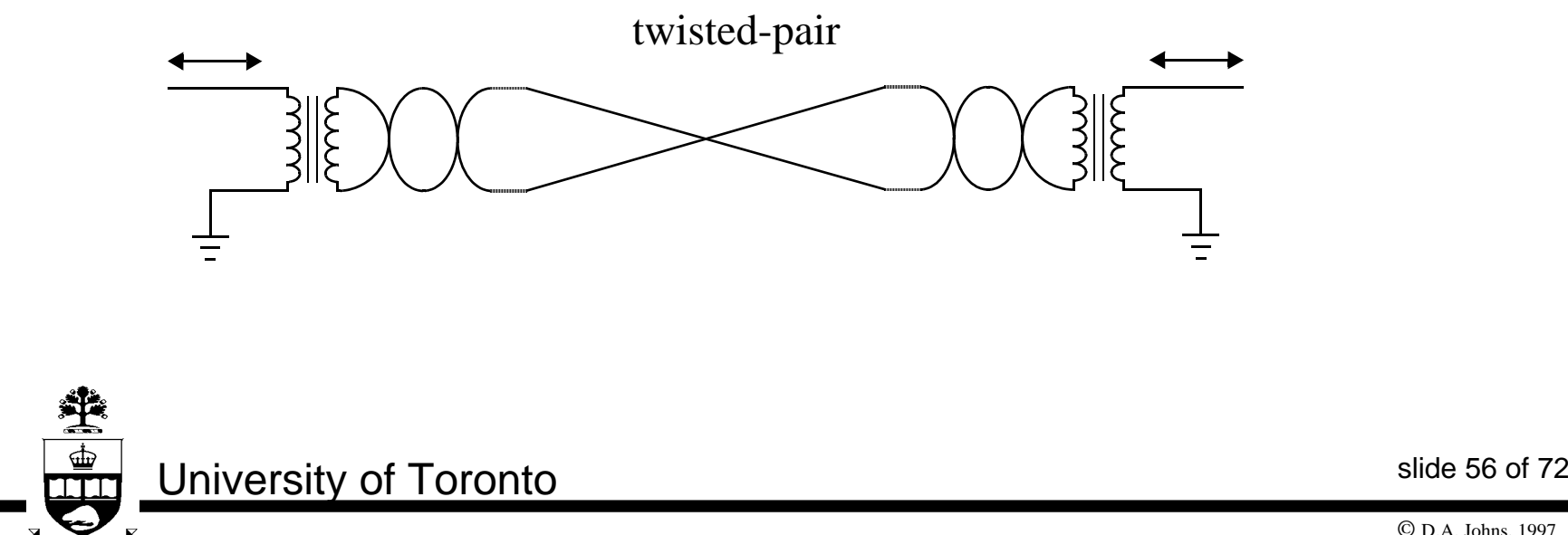

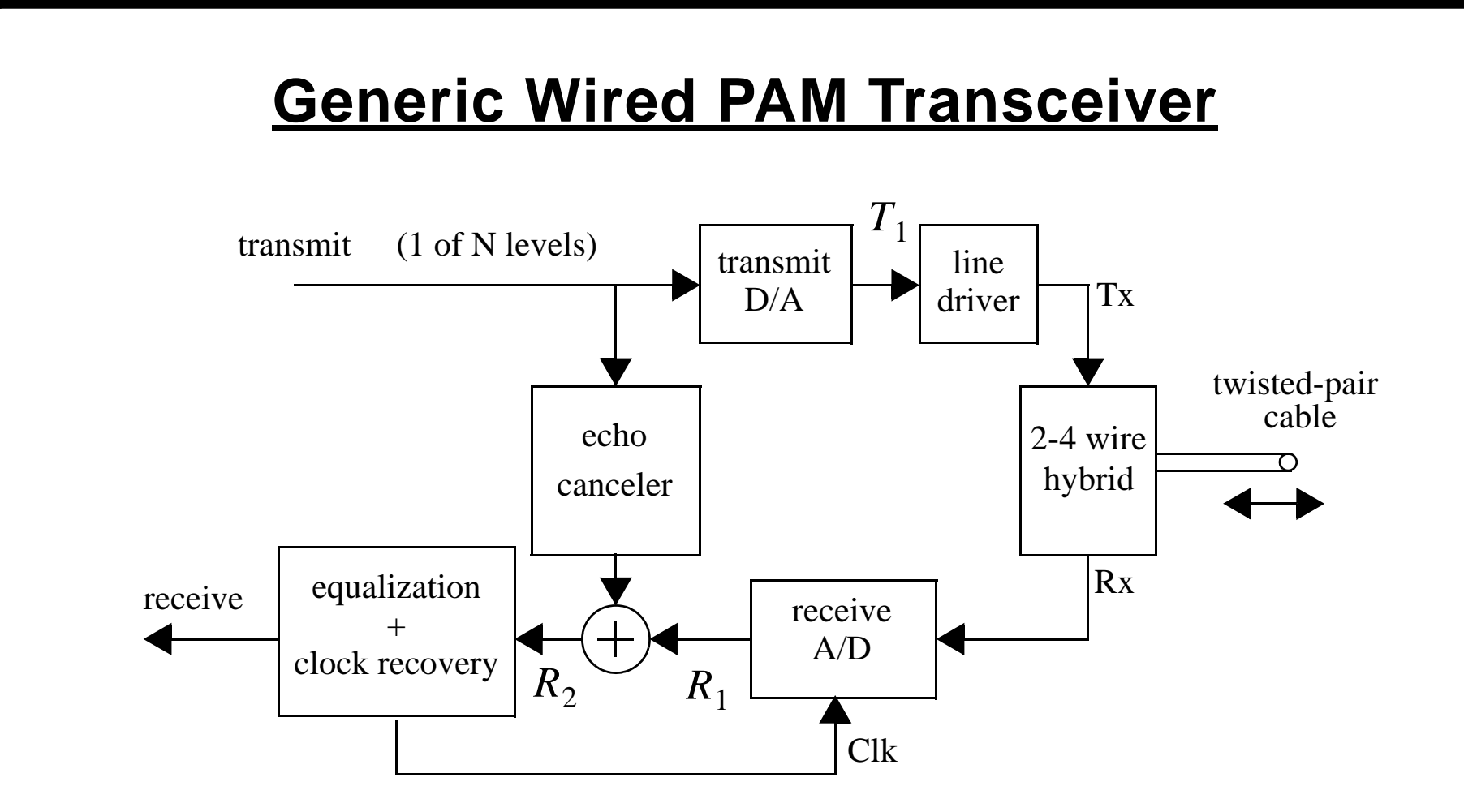

• Look at approaches for each block

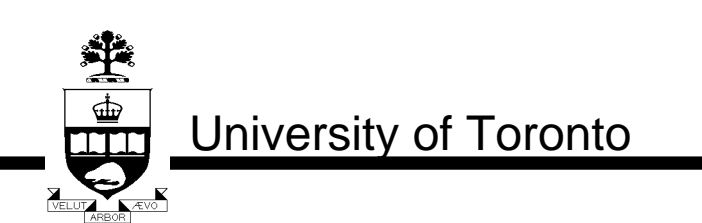

slide 57 of 72

# **HDSL Application**

- 1.544Mb/s over 4.0km of existing telephone cables.
- Presently 4-level PAM code (2B1Q) over 2 pairs (a CAP implementation also exists).
- Symbol-rate is 386 ksymbols/s

#### **Possible Bridged-Taps**

- Can have unterminated taps on line
- Modelling becomes more complicated but DFE equalizes effectively
- Also causes a wide variation in input line impedance to which echo canceller must adapt — difficult to get much analog echo cancellation

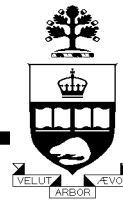

University of Toronto

slide 58 of 72

# **HDSL Application**

• Symbol-rate is 386 ksymbols/s

### **Received Signal**

- For  $d = 4km$ , a 200kHz signal is attenuated by  $40dB$ .
- Thus, high-freq portion of a 5Vpp signal is received as a 50mVpp signal — *Need effective echo cancellation*

### **Transmit Path**

- Due to large load variations, echo cancellation of analog hybrid is only 6dB
- To maintain 40dB SNR receive signal, linearity and noise of transmit path should be better than 74dB.

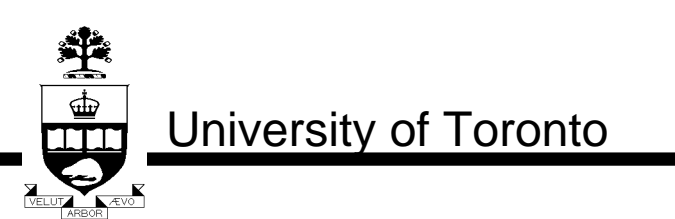

slide 59 of 72

## **ISDN Application**

- Similar difficulty to HDSL but lower frequency
- 160kb/s over 6km of 1 pair existing telephone cables
- 4-level PAM coding 2B1Q
- Receive signal at 40kHz atten by 40dB
- Requires highly linear line-drivers + A/D converters for echo cancellation (similar to HDSL)

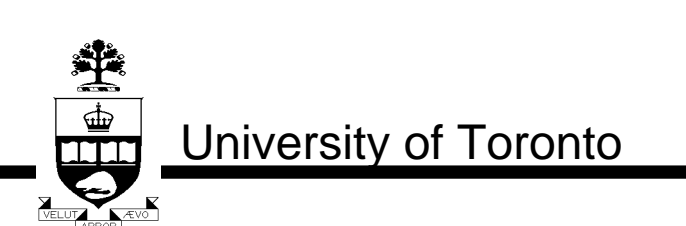

slide 60 of 72

# **Fast-Ethernet Application**

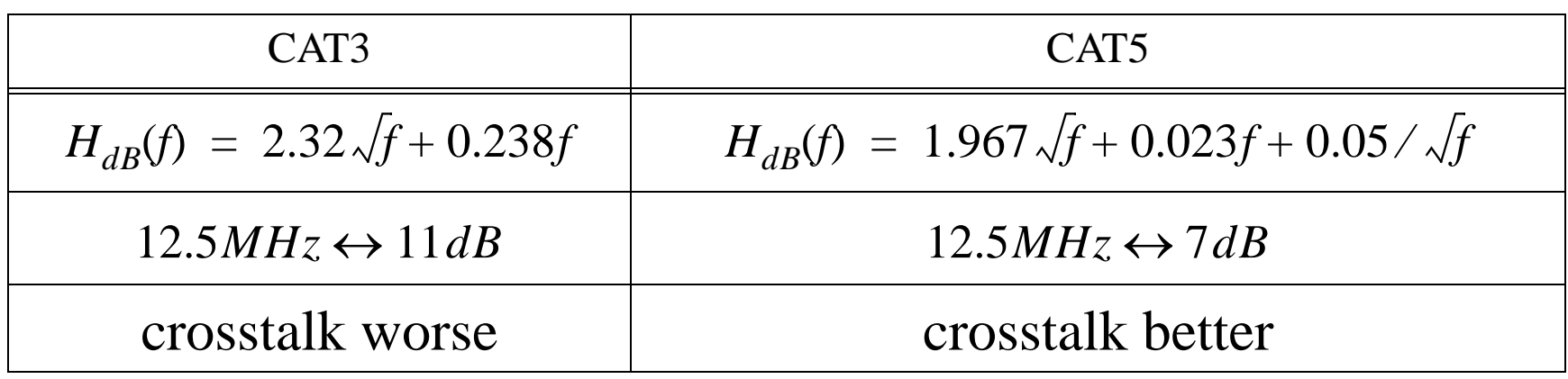

#### **100Base-T4**

- 4 pair CAT3 3 pair each way, 25MS/s with coding **100Base-TX**
	- 2 pair CAT5 3 level PAM to reduce radiation

#### **100Base-T2**

• 2 pair CAT3 – 5x5 code, 25MS/s on each pair

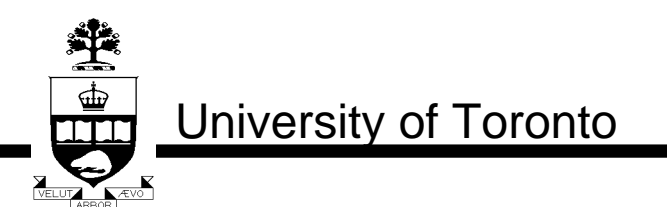

slide 61 of 72

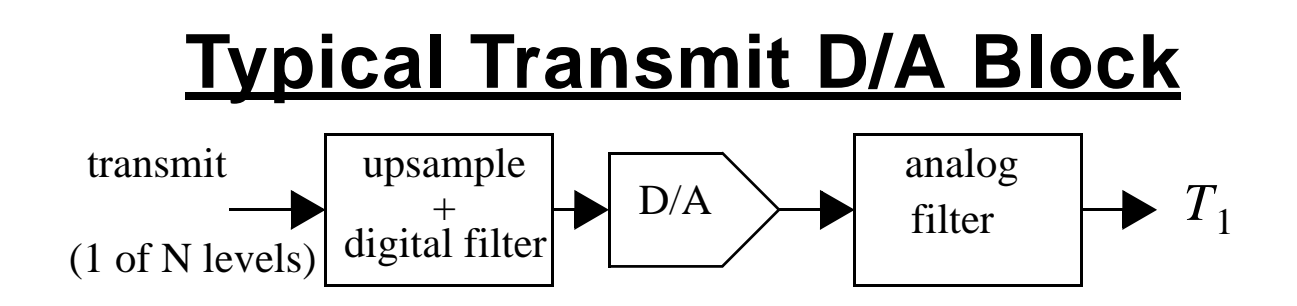

- Polyphase filter to perform upsampling+filtering **HDSL**
	- D/A and filter needs better than 12-bit linearity
	- Might be an oversampled 1-bit DAC
	- One example:  $\bigcap_{16}$ ; 48 tap FIR;  $\bigcap_{16}$  4;  $\Delta \Sigma$  DAC

### **Fast-Ethernet**

- Typically around 35 dB linearity + noise requirement
- 100Base-T2 example:  $\uparrow$  3; simple FIR; 75MHz 4-bit DAC; 3'rd-order LP cont-time filter

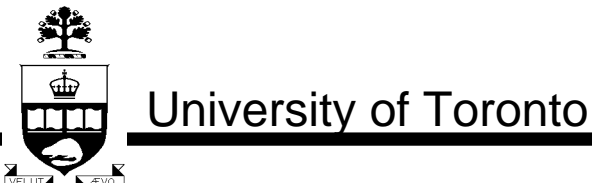

slide 62 of 72

### **Line Drivers**

- Line driver supplies drive current to cable.
- Commonly realized as voltage buffers.
- Often the most challenging part of analog design.
- Turns ratio of transformer determines equivalent line impedance.

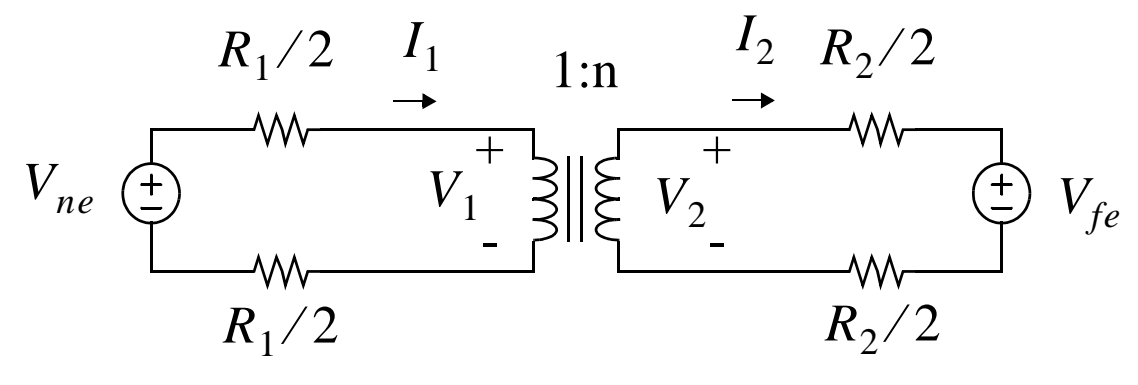

 $V^{}_{2}$  =  $\pm 2.5 \mathrm{V}$  $V_1 = V_2/n$  $I_1 = nI_2$  $I_2$  =  $\pm 25 \text{mA}$  $R^{}_2 \, = \, 100 \Omega$  $R_1 = R_2 / n^2$ Typical Values  $V_{ne} = \frac{2}{n} V_2$ 

University of Toronto

slide 63 of 72

# **Line Driver Efficiency**

• Efficiency improves as power supply increased

#### **Example (assume can drive within 1V of supplies)**

• From typical values, max power delivered by line driver is  $\overline{P}_{\rm line+R}$  =  $2\times 2.5\times 25\rm mA$  =  $125\rm mW$ 

#### **12V Case**

• Consider 12V supply — use  $n = 0.5$ ,  $V_{ne, max} = 10V$ ,  $I_{1,\text{max}} = 12.5 \text{mA}$  leading to  $P = 12 \times 12.5 \text{mA} = 150 \text{mW}$ (and drive an 800 ohm load)

### **3V Case**

• Consider 3V supply — use  $n = 5$ ,  $V_{ne, max} = 1V$ ,  $I_{1,\text{max}} = 125 \text{mA}$  leading to  $P = 3 \times 125 \text{mA} = 375 \text{mW}$ (and drive an 8 ohm load!!!)

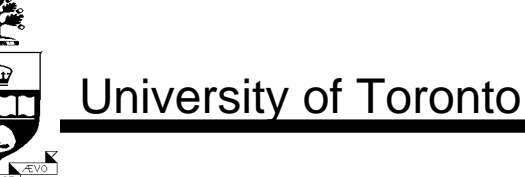

slide 64 of 72

# **Line Driver**

- In CMOS, W/L of output stage might have transistors on the order of 10,000!
- Large sizes needed to ensure some gain in final stage so that feedback can improve linearity — might be driving a 30 ohm load
- When designing, ensure that enough phase margin is used for the wide variation of bias currents
- Nested Miller compensation has been successfully used in HDSL application with class AB output stage
- Design difficulties will increase as power supplies decreased

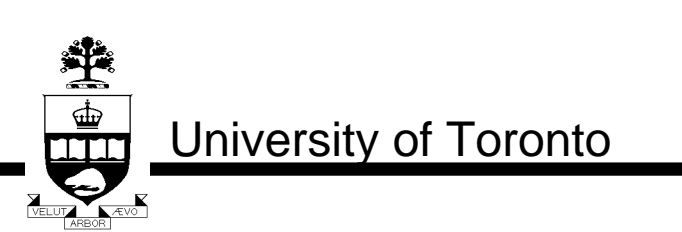

slide 65 of 72

# **2-4 Wire Hybrids**

- Dual-duplex often used to reduce emission.
- However, dual-duplex requires hybrids and echo cancellation.

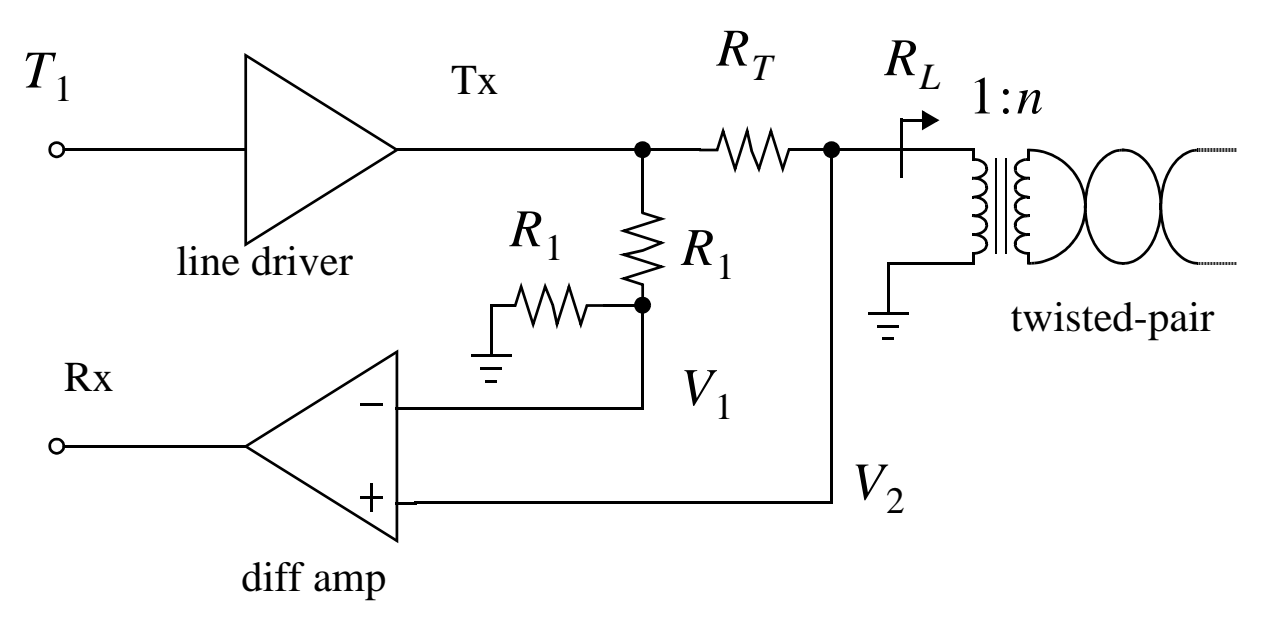

- If  $R_L = R_T$ , no echo through hybrid
- Can be large impedance variation.

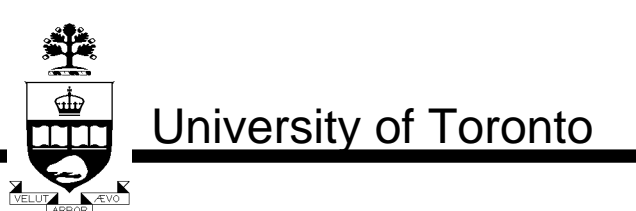

slide 66 of 72

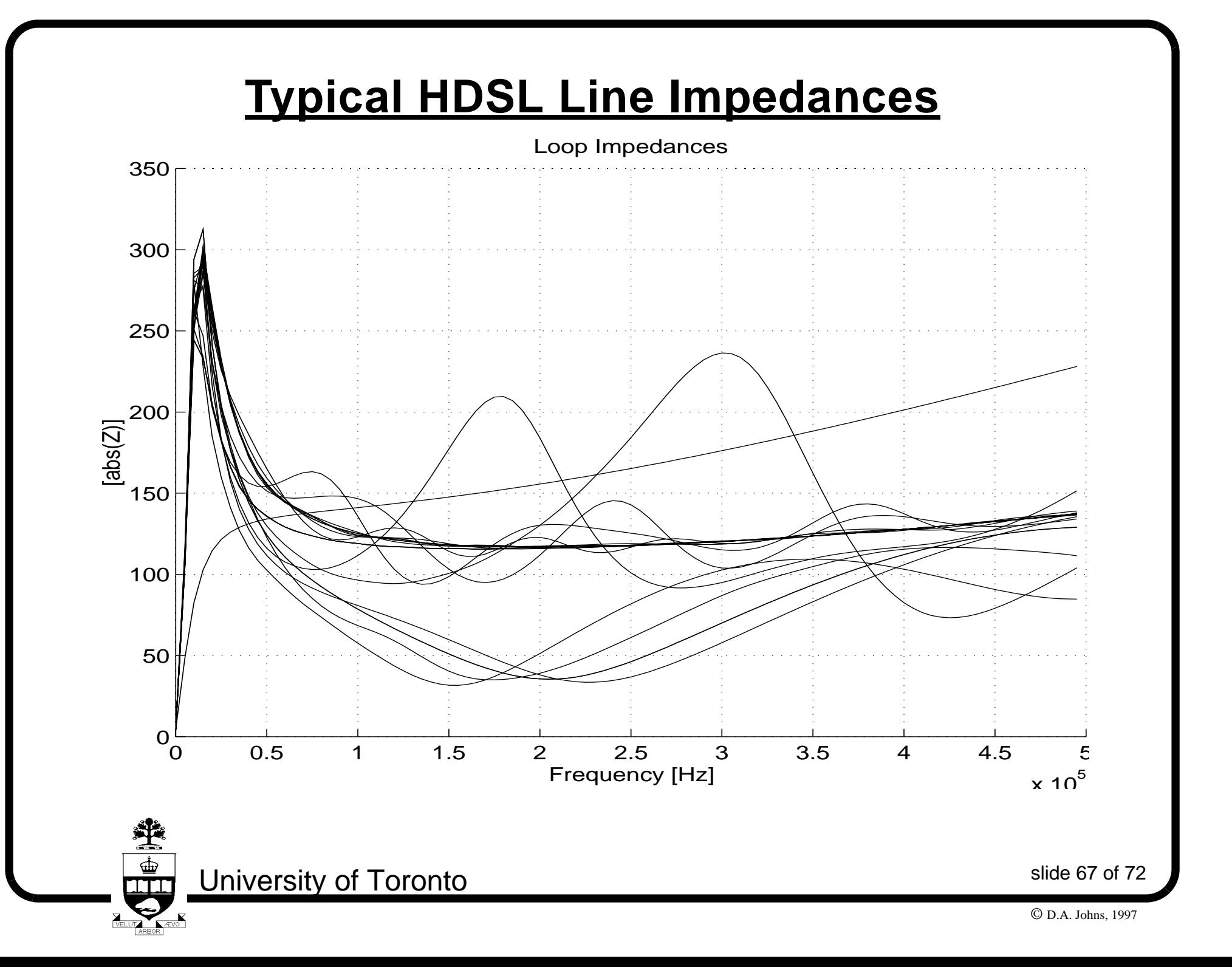

## **Hybrid Issues**

- Note zero at dc and pole at 10kHz.
- Low frequency pole causes long echo tail (HDSL requires 120 tap FIR filter)

### **Alternatives**

• Could eliminate  $R_1$  circuit and rely on digital echo cancellation but more bits in A/D required.

OR

- Can make  $R_1$  circuit more complex to ease  $A/D$ specs.
- Less echo return eases transmit linearity spec.
- Might be a trend towards active hybrids with or without extra A/D and D/A converters (particularly for higher speeds).

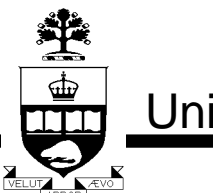

University of Toronto

slide 68 of 72

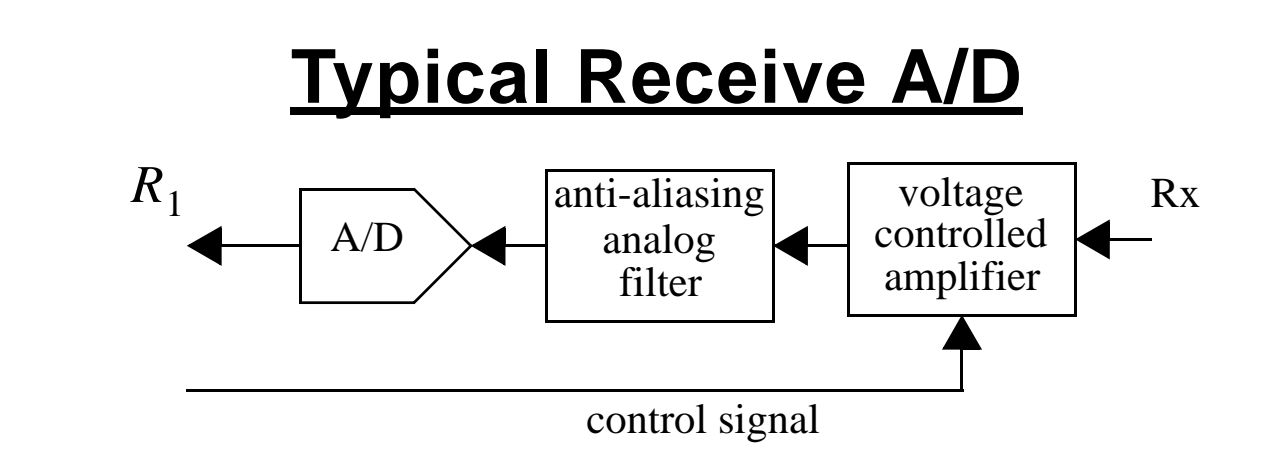

- Often, VGA is controlled from digital signal.
- Anti-aliasing can be simple in oversampled systems.
- Continuous-time filters are likely for fast-ethernet
- Example: 100Base-T2 suggests a 5'th order conttime filter at 20MHz with a 6-bit A/D at 75MHz.
- Challenge here is to keep size and power of A/D small.

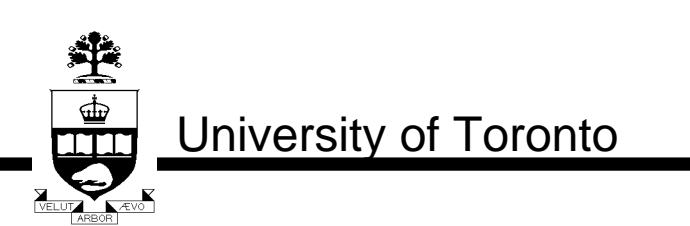

slide 69 of 72

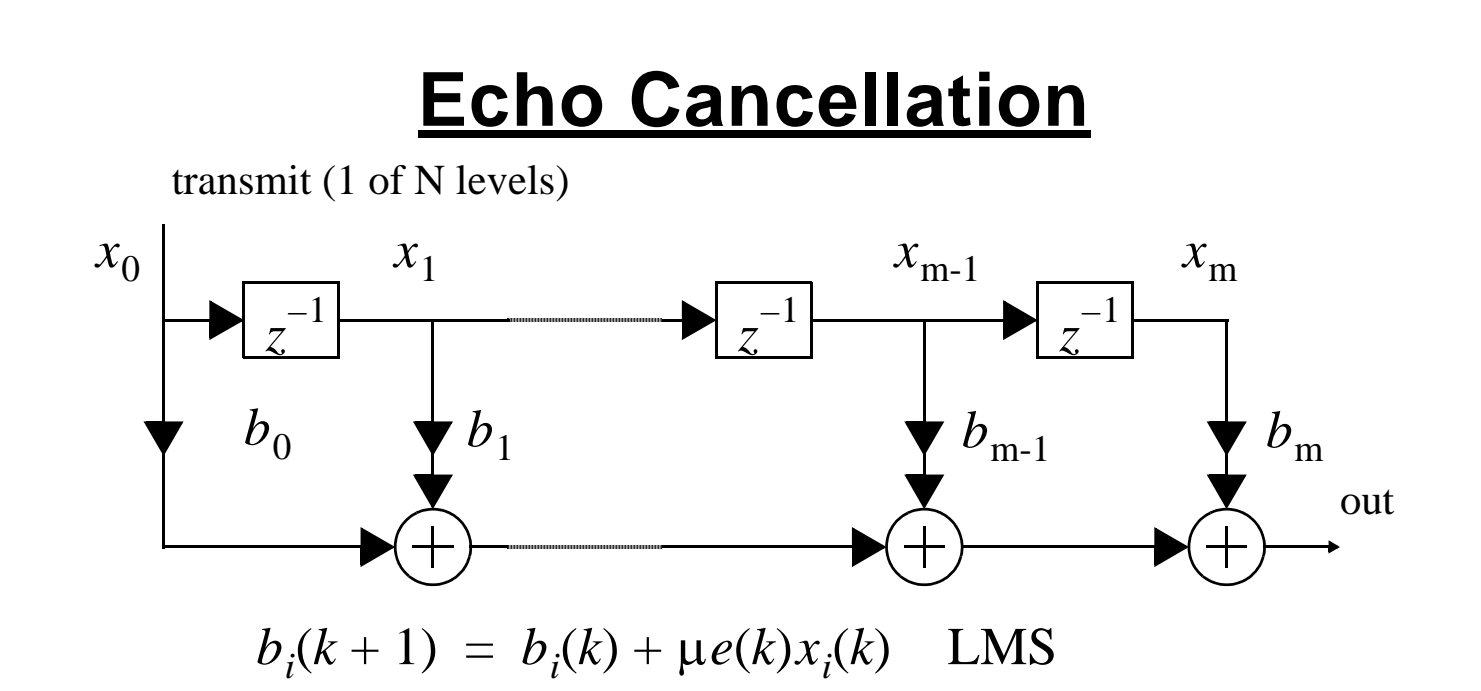

- Typically realized as an adaptive FIR filter.
- Note input is transmit signal so delay lines and multiplies are trivial.
- HDSL uses about a 120 tap FIR filter
- Coefficient accuracy might be around 20 bits for dynamic range of 13 bits.

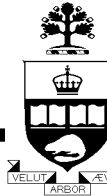

University of Toronto

slide 70 of 72

# **Echo Cancellation**

- Fast-ethernet might be around 30 taps and smaller coefficient accuracy
- Can also perform some NEXT cancellation if signal of nearby transmitter is available (likely in 100Base-T2 and gigabit ethernet)

#### **Alternatives**

- Higher data rates may have longer echo tails.
- Might go to FIR/IIR hybrid to reduce complexity.
- Non-linear echo cancellation would be VERY useful in reducing transmit linearity spec.
- However, these non-linearities have memory and thus Volterra series expansions needed.

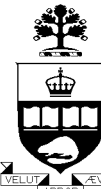

University of Toronto

slide 71 of 72

# **Equalization**

### **HDSL**

- Echo canceller required *before* equalization so fractional spaced equalizer not practical
- Typically 9 tap FFE and 120 tap DFE
- Long DFE also performs dc recovery (baseline wander)

#### **Fast Ethernet**

- Often fractional-spaced EQ 30 taps
- DFE 20 taps (dc recovery)

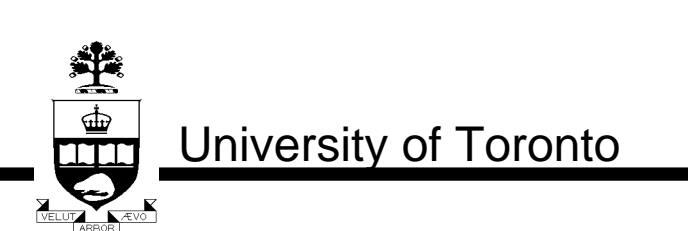

slide 72 of 72